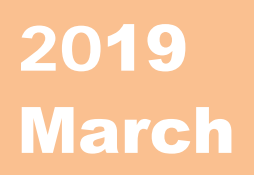

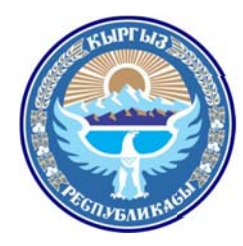

**Ministry of Transport and Roads Of Kyrgyz Republic**

# Database System Manual for Bridge & Tunnel

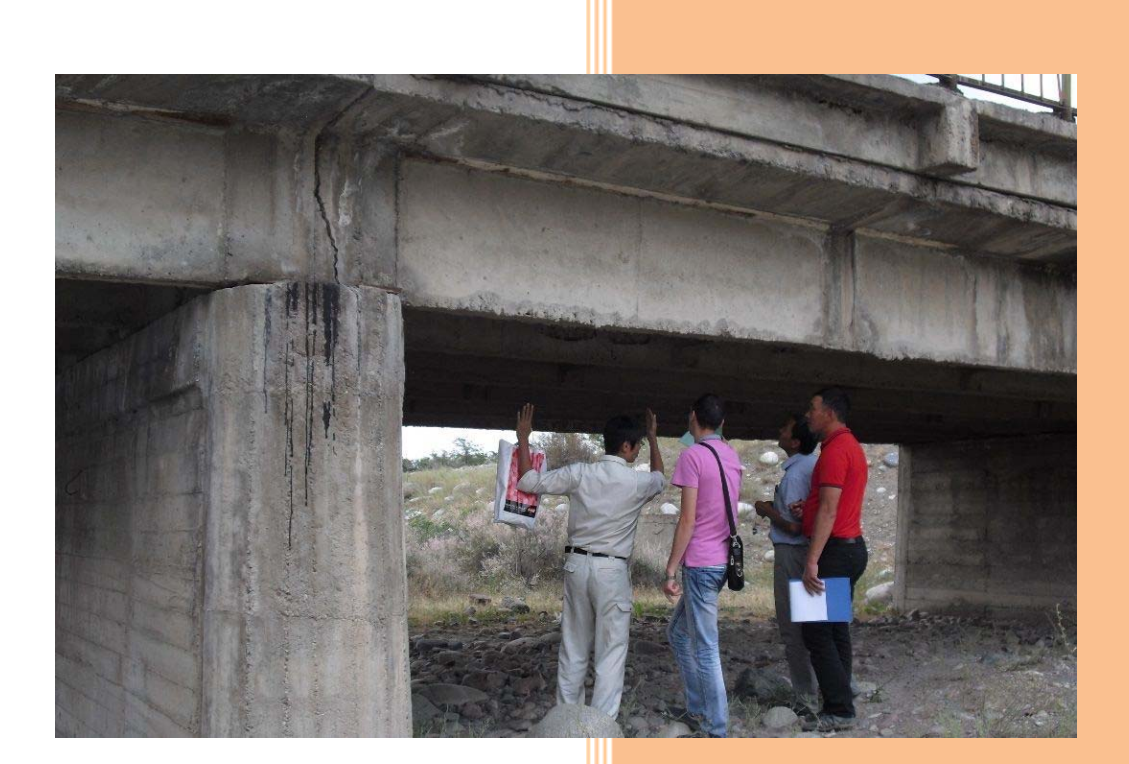

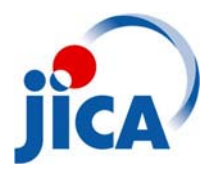

# **Table of Contents**

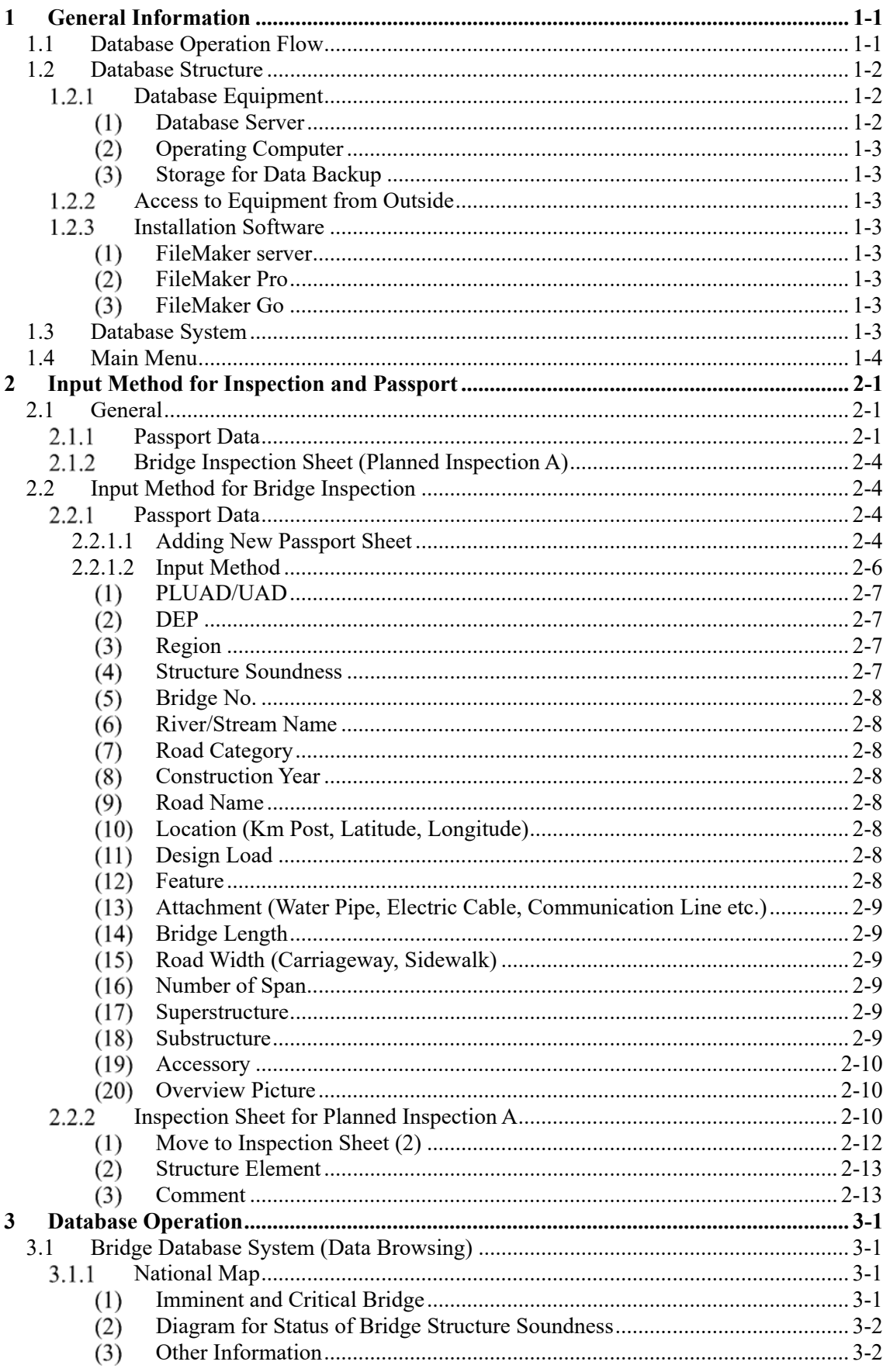

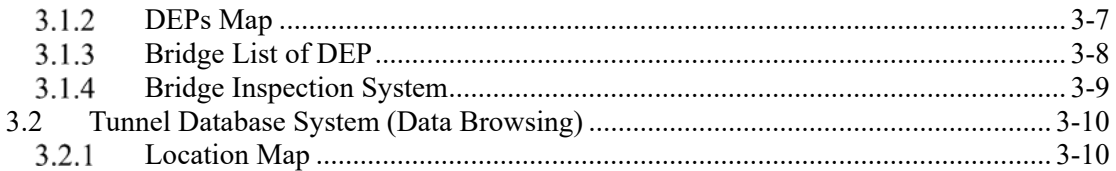

# **List of figures**

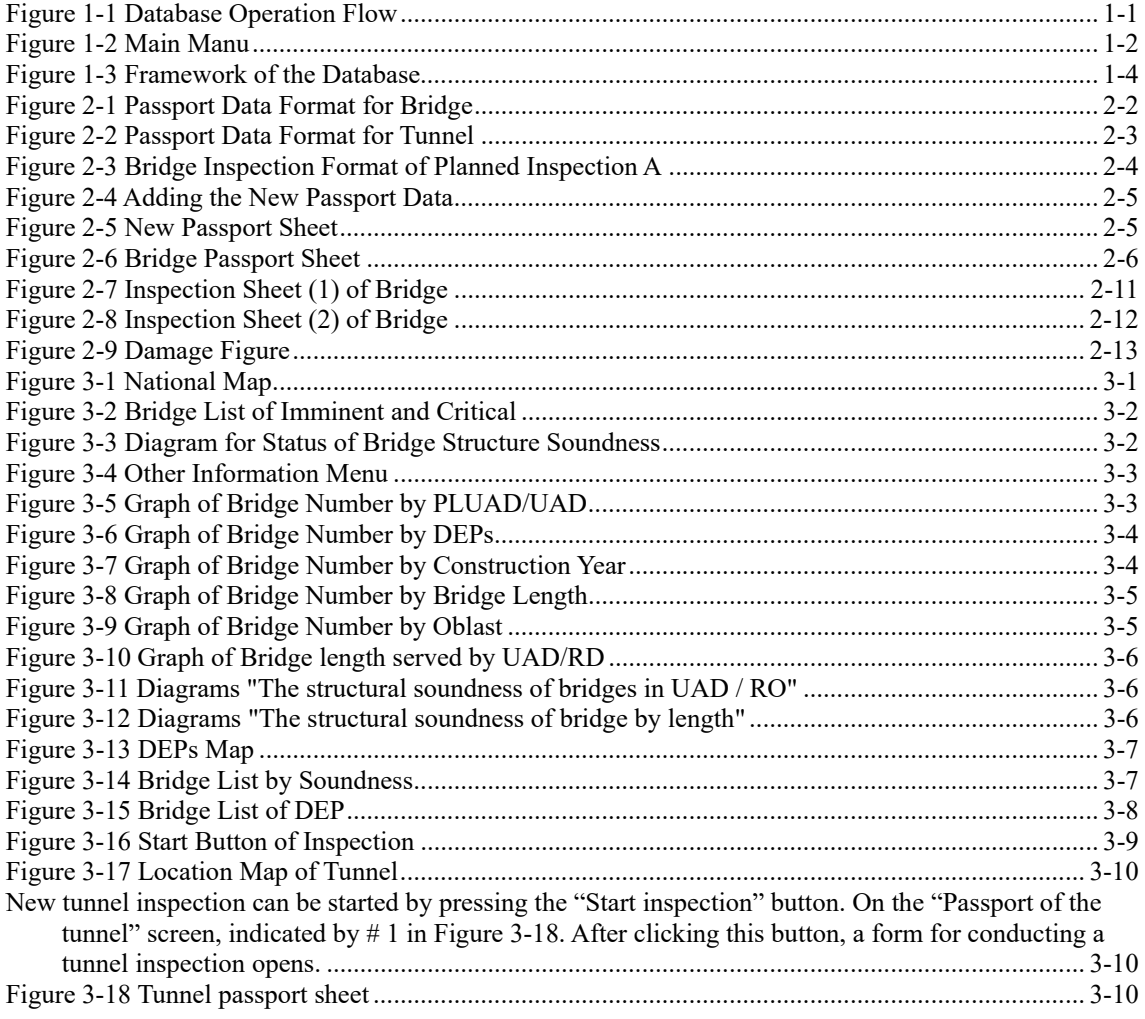

# **List of Tables**

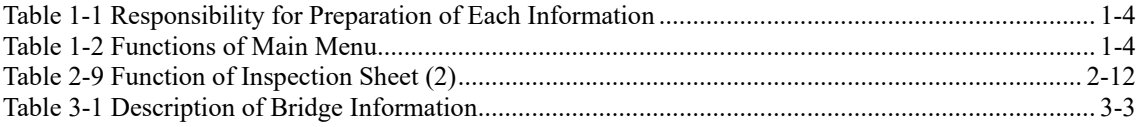

# **1 General Information**

# **1.1 Database Operation Flow**

This database system is the database for bridge and tunnel in Kyrgyz Republic. The database is operated on FileMaker software\* . The data for the inspection of bridge should be stored in the database and managed by Asset Management Section (hereinafter as refer to AMS) in Road Maintenance Department (hereinafter as refer to RMD).

Database operation flow is shown in Figure 1-1.

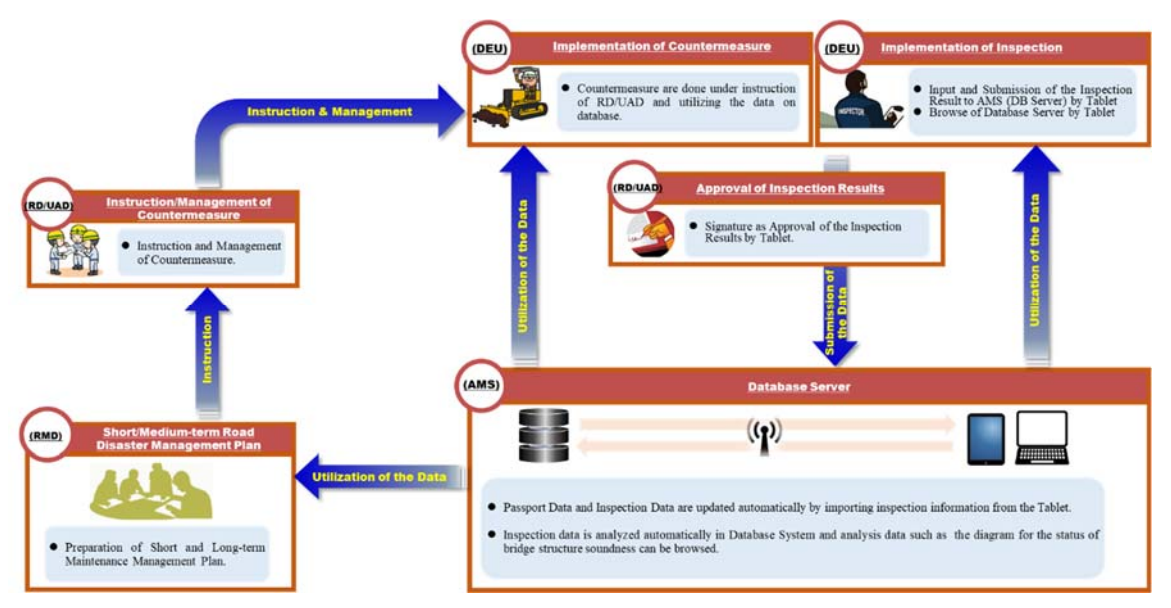

**Figure 1-1 Database Operation Flow**

Main menu of the database is shown in Figure 1-2. There are two types of database system, "Host PC version" and "iPad version". The functions of the database system are as follows.

- $\checkmark$  To browse bridge passport data.
- 
- $\checkmark$  To browse tunnel passport data. To record bridge inspection data.
- To record tunnel inspection data.
- $\checkmark$  To manage bridge passport data and inspection result. (only Host PC version)
- $\checkmark$  To input bridge inspection data. (only iPad version)
- $\checkmark$  To input tunnel inspection data. (only iPad version)

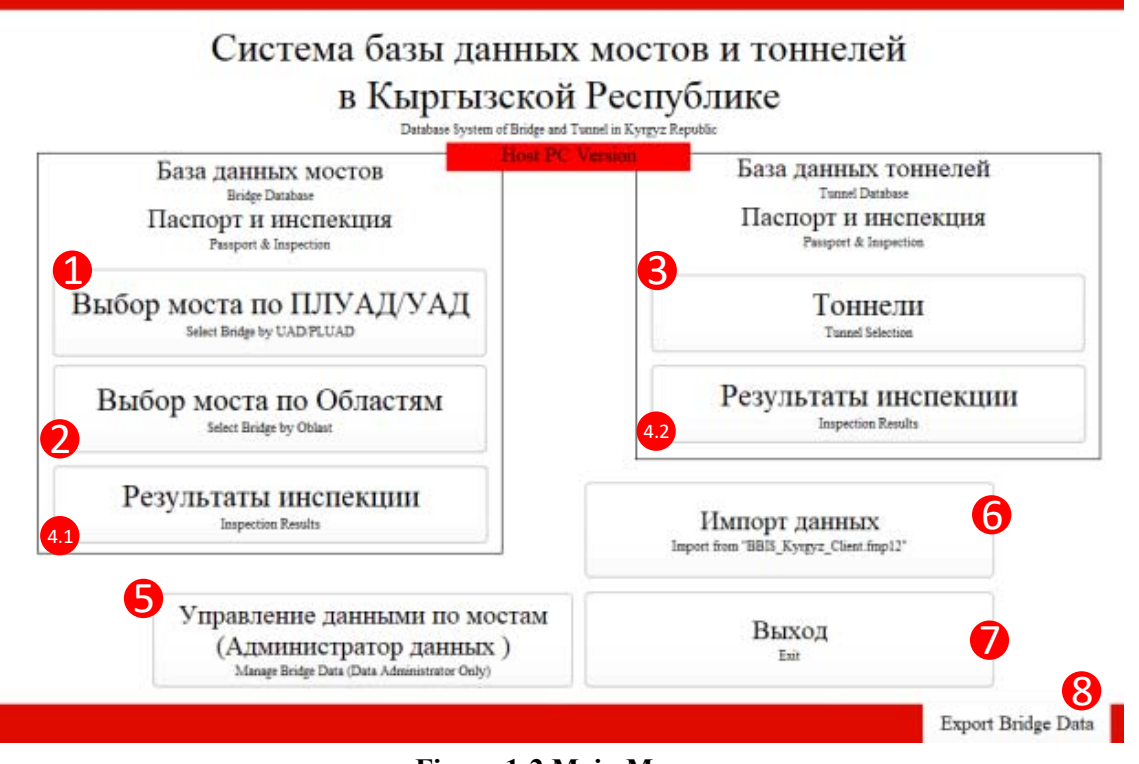

**Figure 1-2 Main Manu** 

### **1.2 Database Structure**

#### $1.2.1$ **Database Equipment**

The database system consists of a database server (MacBook Pro) and a portable hard disk for data backup. Database equipment is shown in Photo 1-1.

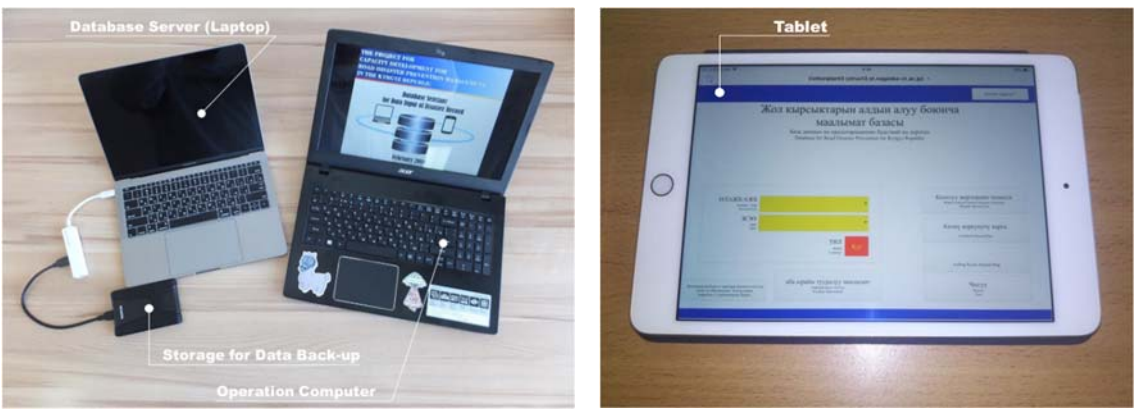

**Photo 1-1 Database System Equipment**

#### **Database Server**

The database server is MacBook Pro which is placed on the left in Photo 1-1. The software for database "FileMaker Server" is installed in this computer. This software can run only on two operating systems, Windows Server and Mac OS X. Windows Server is not popular in operating systems. Therefore, OS X is selected as an operating system for this database system.

The original database file should be stored in the database server. The location where original file should be stored is the folder which name is "Databases alias" on desktop.

#### **Operating Computer**

The database server is a device just to store the original data file and the data files in it cannot be operated by MacBook PRo (database server computer). To manipulate the data files on the database server, an operating computer is needed.

The operating computer is Windows PC of Dell. A database software, FileMaker Pro, should be installed to the operating computer because the software is necessary to access the database server and operate the database files.

#### **Storage for Data Backup**

The database system has two external HDDs for data backup and automatically backs up the all data stored in the database server daily. The frequency of data backup can be changed, for example every 2days, weekly, or monthly. Initial setting is daily.

#### $1.2.2$ **Access to Equipment from Outside**

The database system can accept 5 connections from iOS device, iPhone and/or iPad, in outside of the database system.

To access the database system by iOS device, application software, FileMaker Go, should be installed into the devices. FileMaker Go can be downloaded for free from App Store which is one of preinstalled applications in iOS device.

#### $1.2.3$ **Installation Software**

The software used in the database system is of FileMaker series, and three software shown below is necessary to use the database system.

#### **FileMaker server**

This is software for database server. Detail information refers to URL below. http://www.filemaker.com/products/filemaker-server/

#### **FileMaker Pro**

This is software for database operation. Detail information refers to URL below. http://www.filemaker.com/products/filemaker-pro/ Trial version of FileMaker Pro is prepared on the web site. it is possible to download from URL below.

http://info2.filemaker.com/FileMaker\_Platform\_Trial\_Request.html

#### **FileMaker Go**

This is an application for database operation from iOS device. Detail information refers to URL below.

http://www.filemaker.com/products/filemaker-go/

#### **1.3 Database System**

The database system for bridge and tunnel is divided into two main functions: Inspection and Browse as shown in Figure 1-3. Inspection function consists of Bridge List, Tunnel List, Passport Data and Bridge Inspection Sheet, Tunnel Inspection Sheet. Analysis function consists of Priority List, Priority Graph, Disaster Graph and Map Information. Responsibility for preparation of each information are shown in Table 1-1.

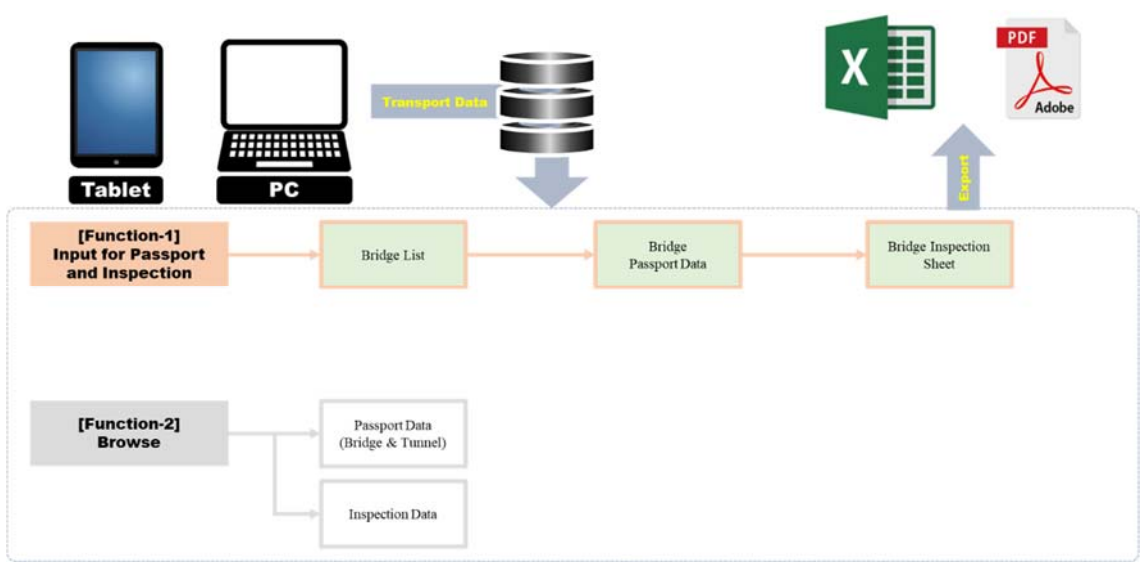

**Figure 1-3 Framework of the Database** 

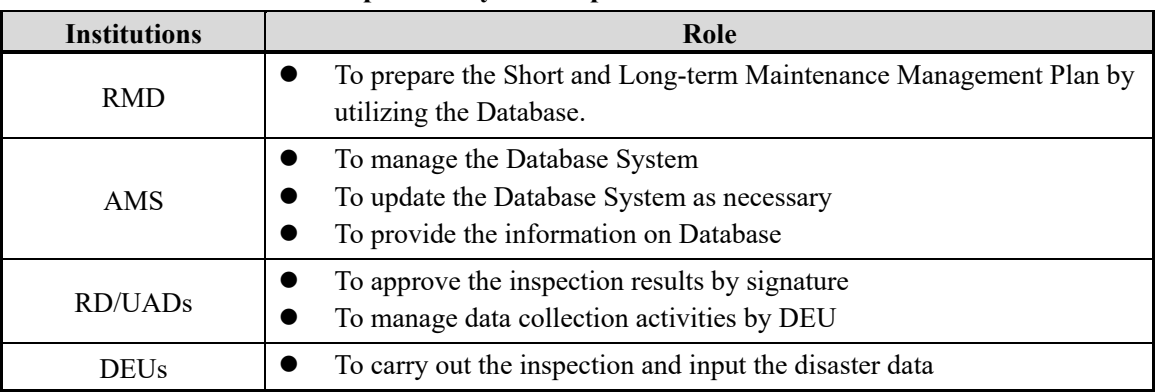

#### **Table 1-1 Responsibility for Preparation of Each Information**

#### **1.4 Main Menu**

Main Menu is shown in Figure 1-2. The functions and items in Table 1-2 are available from the main menu of the database system.

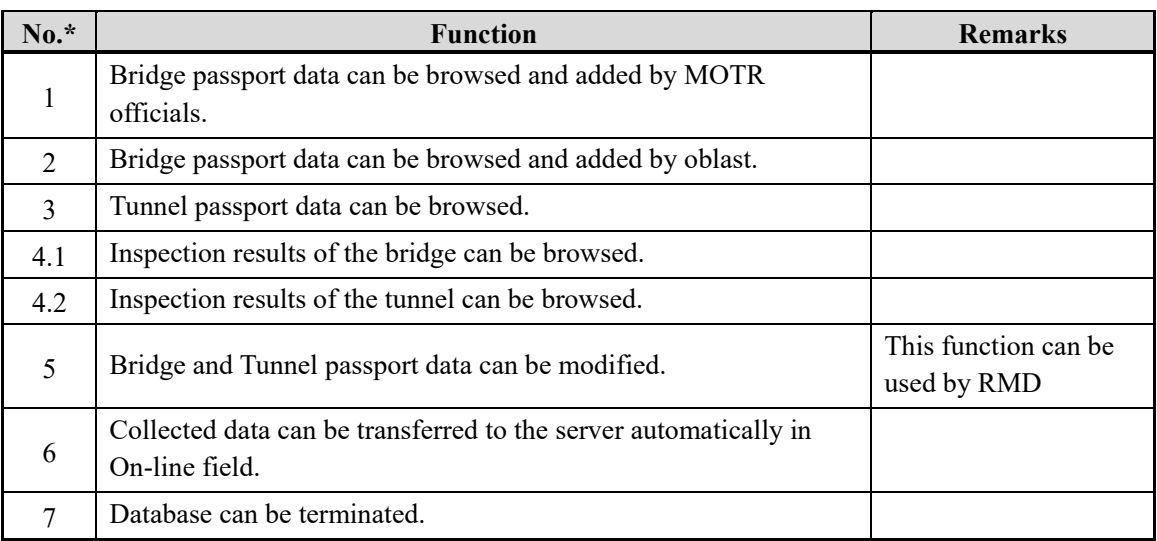

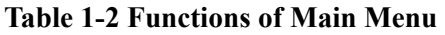

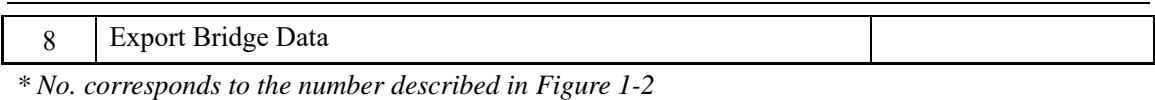

1-5

# **2 Input Method for Inspection and Passport**

# **2.1 General**

This chapter describes general information and an input method for the inspection and passport in detail. Inspection of the bridge and tunnel, and passport data of bridge and tunnel are collected in order to utilize for bridge and tunnel maintenance management and preparation of Short/Long-term Maintenance Management Plan. Also, the inspection with the tablet should be implemented in the site by DEU staff.

#### **Passport Data**   $2.1.1$

Passport data of bridge and tunnel is basic information for bridge and tunnel management, including such as bridge length, location, structural type.

The formats of bridge and tunnel are shown in Figure 2-1 and Figure 2-2.

| Система базы данных мостов и тоннелей в Кыргызской Республике<br>Database System of Bridge and Tunnel in Kyrgyz Repub |                                                                                                    |                                                        |   |                                                       |                                          |                                       |                                  |                                        |                                  |                                                     |                             | Modify data                  |                 |                                  |                                             |                |
|----------------------------------------------------------------------------------------------------|----------------------------------------------------------------------------------------------------|--------------------------------------------------------|---|-------------------------------------------------------|------------------------------------------|---------------------------------------|----------------------------------|----------------------------------------|----------------------------------|-----------------------------------------------------|-----------------------------|------------------------------|-----------------|----------------------------------|---------------------------------------------|----------------|
| Назад<br><b>Back</b>                                                                                                  |                                                                                                    |                                                        |   |                                                       |                                          |                                       |                                  |                                        |                                  |                                                     |                             | Печать/РDF<br>Print / PDF    |                 |                                  | Начать инспекцию<br><b>Start Inspection</b> |                |
| $\begin{array}{ll} \text{ILIVAJLVAJ} \\ \text{RLAD\_UAD} \end{array}$                                                 |                                                                                                    | дэп<br><b>УАД БНТ-UAD_BNT</b><br><b>DEP</b>            |   |                                                       |                                          |                                       |                                  |                                        | ДЭП_957-DEP_957                  |                                                     |                             |                              |                 |                                  |                                             |                |
| Областям<br>Ohlast                                                                                                    | <b>HAPbIH-NARYN</b>                                                                                                    |                                                        |   |                                                       | Состояние конструкции<br>Sew-<br>ment Se |                                       |                                  |                                        | Xopomee-Good                     |                                                     |                             |                              |                 |                                  |                                             |                |
| <b>Ne моста</b><br>Bridge No.                                                                                         | $\mathbf{1}$                                                                                                    | Название реки/водотока<br><b>River</b><br>um Nam       |   |                                                       | Категория дороги<br>Rest_Class           |                                       |                                  |                                        |                                  | Международного значения-<br>International<br>Year_O |                             |                              | Год Постройки   |                                  |                                             |                |
| Название дороги<br>Roste Name                                                                                         |                                                                                                    | SHIIKEK - HAPACH - Topyrapr_Bishkek - Naryn - Torugart |   |                                                       | Местоположение, км<br>Locati             |                                       |                                  | 389+200                                |                                  | $\frac{B}{I}$                                       | 75.8519444                  |                              |                 | cm<br>$\overline{\mathbf{x}}$    |                                             | 41.2008333     |
| Расчетная_нагрузка<br>Design Load                                                                                     | $HT-80$                                                                                                    |                                                        |   | Особенности<br>y.,                                    |                                          |                                       |                                  |                                        |                                  | Особенности<br>Attach                               |                             |                              |                 |                                  |                                             |                |
| [Габариты [Едизм.: м]]<br>(Each Dimension (Unit m))                                                                   |                                                                                                    |                                                        |   |                                                       |                                          |                                       |                                  |                                        |                                  |                                                     |                             |                              |                 |                                  |                                             |                |
| длина моста<br>Bridge Longth                                                                                          | 9                                                                                                    | <b>Rand</b>                                            |   | Ширина проезжей части<br>uy Width                     |                                          | Ширина тротуара<br>Sideoak Wath<br>10 |                                  |                                        |                                  |                                                     |                             | Кол. Пролетов<br>No., of Spa |                 |                                  | $\mathbf 1$                                 |                |
| Diamisis / Structural Type)                                                                                           | [Материал / Тип конструкции]                                                                                               |                                                        |   |                                                       |                                          |                                       |                                  |                                        |                                  |                                                     |                             |                              |                 |                                  |                                             |                |
| Составиях часть<br><b>Depart</b>                                                                                      | Материал<br>v.                                                                                                    |                                                        |   | $\frac{1}{2}$ Конструкция 1                           |                                          |                                       |                                  | Конструкция<br>$2$ 5<br>wensi Туре $2$ |                                  |                                                     | $\frac{1}{2}$ Конструкция 3 |                              |                 | Количество плит<br>No. of Girder |                                             |                |
| Пролетное строение1<br><b>Super</b>                                                                                   | <b>Бетом-Concrete</b>                                                                                                    |                                                        |   | IImera-Slab                                           |                                          |                                       |                                  | Простая-Simple                         |                                  |                                                     |                             |                              |                 |                                  |                                             |                |
| Пролетное троение?<br><b>Sigerity</b>                                                                                 |                                                                                                    |                                                        |   |                                                       |                                          |                                       |                                  |                                        |                                  |                                                     |                             |                              |                 |                                  |                                             |                |
| Пролетное строение)                                                                                                   |                                                                                                    |                                                        |   |                                                       |                                          |                                       |                                  |                                        |                                  |                                                     |                             |                              |                 |                                  |                                             |                |
| Опорное строение                                                                                                    |                                                                                                    | <b>Seron-Concrete</b>                                  |   |                                                       | Ogata ottopa-Single Pier                 |                                       |                                  |                                        |                                  |                                                     | $\overline{\mathbf{5}}$     |                              |                 | Количество опор                  |                                             | $\overline{a}$ |
| $\frac{1}{2}$ Высота опорного строения (м)<br><b>Substracture</b><br><b>No. of Substracture</b><br>[Другие элементы]  |                                                                                                    |                                                        |   |                                                       |                                          |                                       |                                  |                                        |                                  |                                                     |                             |                              |                 |                                  |                                             |                |
| juni<br>пункт                                                                                                    | Наличие<br>Материал                                                                                                    |                                                        |   | пункт                                                 |                                          | Наличие                               |                                  |                                        | Материал                         |                                                     | пункт                       | Наличие                      |                 |                                  | Материал                                    |                |
| Опорная подушка<br><b>Bearing</b>                                                                                     | <b>Web or Wide</b><br>Her-Without                                                                                          | Mar                                                    |   | Температурный шов<br><b>Eqs</b><br><b>Case Sedant</b> |                                          |                                       | <b>Nigh or Wate</b><br>Ecra-With |                                        |                                  | Закрытый шов-<br><b>Roried</b>                      |                             | Перила<br><b>Esling</b>      |                 | Watk or Wide<br>Ecra-With        |                                             | Merann-Metal   |
|                                                                                                    |                                                                                                    |                                                        |   |                                                       |                                          |                                       |                                  |                                        |                                  |                                                     |                             |                              |                 |                                  |                                             |                |
|                                                                                                    | Общий вид<br>Ovensee                                                                                                    |                                                        |   | Поверхность<br>Surface                                |                                          |                                       |                                  |                                        | Нижняя часть<br><b>Underside</b> |                                                     |                             |                              |                 |                                  |                                             |                |
|                                                                                                    |                                                                                                    |                                                        |   |                                                       |                                          |                                       |                                  |                                        |                                  |                                                     |                             |                              |                 |                                  |                                             |                |
| 41°12'03.0"N 75°51'07.0"E<br><b>Vaeculusts</b> sapty                                                                  | <b>STATE OF STATES OF A STATE OF A STATE OF A STATE OF A STATE OF A STATE OF A STATE OF A STATE OF A STATE OF A</b><br>Mac | Υ                                                      | ÷ |                                                       |                                          |                                       |                                  |                                        |                                  |                                                     | 4 10 2018 0                 |                              | e 82018 TarraMe |                                  | otus   Pat                                  |                |

**Figure 2-1 Passport Data Format for Bridge** 

|                                                                                  |                                                       |                                        |                                                                       | $\cdots$ $\cdots$<br>Tunnel Passport in Kyrgyz Republic |                                                           |                           |  |  |  |
|----------------------------------------------------------------------------------|-------------------------------------------------------|----------------------------------------|-----------------------------------------------------------------------|---------------------------------------------------------|-----------------------------------------------------------|---------------------------|--|--|--|
| Назад<br>Back                                                                    |                                                       |                                        |                                                                       |                                                         |                                                           |                           |  |  |  |
| Название тоннеля<br><b>Tunnel Nema</b>                                           |                                                       | Kolbaev Tunnel-Тоннель им.<br>Колбаева | Bishkek-Osh road-a/a<br>Название автодороги<br>Read Name<br>Бишкек-Ош |                                                         | Порядковый номер<br>Rafewore Number                       | 1                         |  |  |  |
| Ллина тоннеля<br><b>Tumel Langth</b>                                             |                                                       | 2540                                   | Месторасположение<br>130<br>Distance Post                             |                                                         | Дата составления<br>Creation Date                         |                           |  |  |  |
| Год завершения<br>строительства тоннеля<br>Completion Yes:                       |                                                       | 1964                                   | Управление<br>Computent DEP                                           | <b>DEP9-ДЭП9</b>                                        | Дата редактирования<br>Retision Date                      |                           |  |  |  |
|                                                                                  | Форма тоннеля по поперечному сечению<br>Cross Section |                                        | Строение по ширине<br>Width of Road                                   |                                                         | Месторасположение тоннеля<br>Location Map                 |                           |  |  |  |
|                                                                                  |                                                       |                                        | с северного портала<br>Near the portal of Bishkek Side                |                                                         |                                                           |                           |  |  |  |
| લ<br>نہ                                                                          |                                                       |                                        | 6.2<br>0.2                                                            | 0.8<br>LC.                                              |                                                           |                           |  |  |  |
|                                                                                  | පි<br>7.<br>2m                                        |                                        | с южного портала<br>Neer the portal of Osh side                       |                                                         |                                                           |                           |  |  |  |
| 0.2 <sub>m</sub><br>6.2m                                                         |                                                       | 0.8 <sub>m</sub>                       | 0.3<br>6.1                                                            | 0.9                                                     |                                                           |                           |  |  |  |
|                                                                                  | Интенсивность движения<br>Treffic Volume              | 2182                                   |                                                                       |                                                         |                                                           |                           |  |  |  |
|                                                                                  | Максимальная допустимая скорость                      | 40                                     |                                                                       |                                                         |                                                           |                           |  |  |  |
| <b>Regulation Speed</b><br>Форма движения<br>Traffic Form                        |                                                       |                                        | Both-way traffic-Двухстороннее движение                               |                                                         |                                                           |                           |  |  |  |
| Продольный уклон<br>Longitudinal Slope                                           |                                                       | $3.796 - 0.696$                        |                                                                       |                                                         |                                                           |                           |  |  |  |
|                                                                                  | Горизонтальное выравнивание<br>Alignment              |                                        |                                                                       |                                                         |                                                           |                           |  |  |  |
| Конструкция крепления тоннеля<br>Tunnel Support Structure                        |                                                       | Waterproof sheet)                      | Lining concrete and shotcrete (with thermal insulation material and   |                                                         | Фотографии порталов тоннеля<br>Photo of the tunnel portal |                           |  |  |  |
| Покрытие                                                                         | Вид<br>$T_{77}$                                       |                                        | Concrete pavement-Бетонное покрытие                                   |                                                         |                                                           |                           |  |  |  |
| Personaut                                                                        | Толщина<br>Thickness                                  |                                        |                                                                       |                                                         |                                                           |                           |  |  |  |
| Освещение                                                                        | Вид и норма<br>Type,Specification                     |                                        |                                                                       |                                                         |                                                           |                           |  |  |  |
| Lighting                                                                         | Кол-во ламп<br>Number                                 |                                        |                                                                       |                                                         |                                                           |                           |  |  |  |
| Раздел<br>Mechanic ventillation-Механическая вентиляция<br>Tyra<br>Проветривание |                                                       |                                        |                                                                       |                                                         |                                                           |                           |  |  |  |
| <b>Ventlation</b>                                                                | Норма, кол-во<br>Specification.Number                 | 11 units, 30kW-11mr, 30sBr             |                                                                       |                                                         |                                                           |                           |  |  |  |
|                                                                                  |                                                       |                                        | Emergency phones 35 units-Аварийный телефон 35mm                      |                                                         |                                                           |                           |  |  |  |
| Аварийное оборудование<br><b>Facilities</b>                                      |                                                       |                                        | CCTV 10 units-Камеры видеонаблюдения 10mm.                            |                                                         |                                                           |                           |  |  |  |
|                                                                                  |                                                       | lmr.                                   | Reserve electric generator 1 unit-Личный электро-генератор            |                                                         |                                                           |                           |  |  |  |
|                                                                                  | Получаемое напряжение<br><b>Receiving Voltage</b>     | 400V-400B                              |                                                                       |                                                         | Северная сторона<br>Bishkak Side                          | Южная сторона<br>Osh Side |  |  |  |

**Figure 2-2 Passport Data Format for Tunnel** 

#### 2.1.2 **Bridge Inspection Sheet (Planned Inspection A)**

Bridge inspection (Planned inspection A) should be conducted every 5 years to all bridge as the visual inspection (Details of bridge inspection are described in "Volume II: Bridge Maintenance Manual" prepared by the Project for Capacity Development for Maintenance Management of Bridges and Tunnels in the Kyrgyz Republic). The Inspection format of that is shown in Figure 2-3. The bridge condition of damages should be recorded to the format with the tablet so that the information is utilized to prepare for maintenance management plans of bridges.

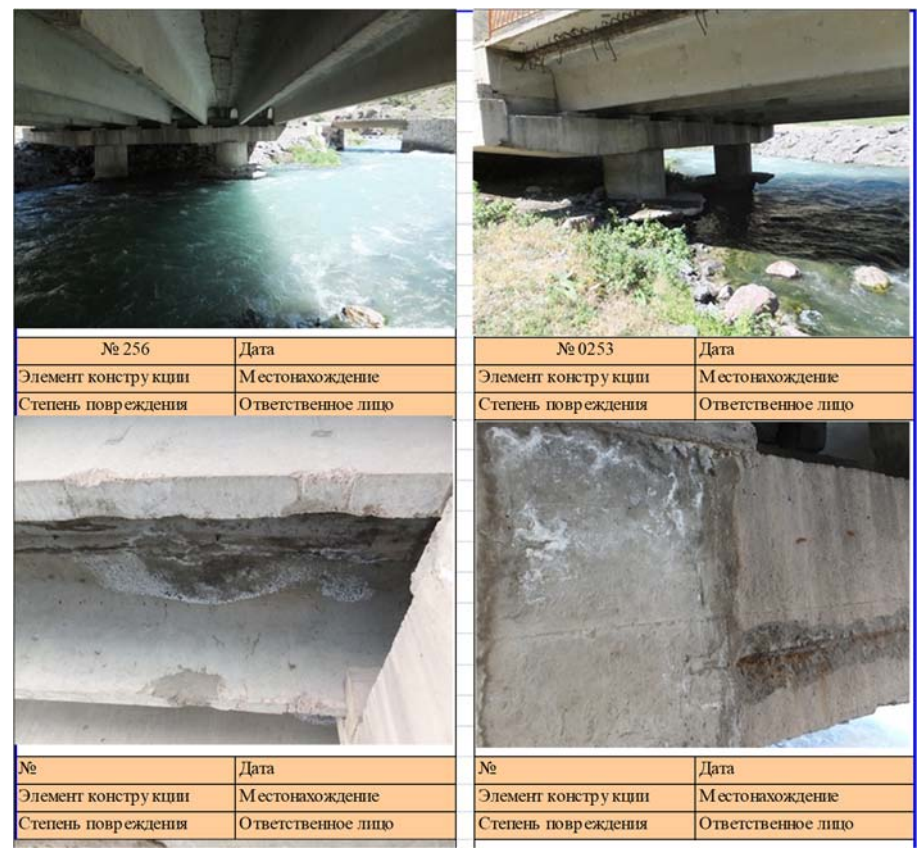

**Figure 2-3 Bridge Inspection Format of Planned Inspection A** 

# **2.2 Input Method for Bridge Inspection**

#### $2.2.1$ **Passport Data**

### **2.2.1.1 Adding New Passport Sheet**

When adding new passport data, select the "Add New Bridge Passport" button indicated in Figure 2-4. This will open a new passport sheet to add new bridge data as shown in Figure 2-5. In this sheet, the information such as Bridge No., Kilo Post and Bridge Type can be input and registered by tapping the "Add" button.

Manage Bridge Data Page

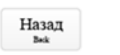

Добавить новый Паспорт моста

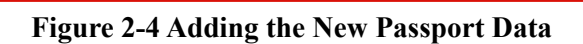

|                                                           |                       |                                                    |                                             |                              | <b>Add New Bridge Passport</b><br>Добавить новый Паспорт моста |                                         |               |                                  |                                 |           |
|-----------------------------------------------------------|-----------------------|----------------------------------------------------|---------------------------------------------|------------------------------|----------------------------------------------------------------|-----------------------------------------|---------------|----------------------------------|---------------------------------|-----------|
| Назад<br><b>Back</b>                                      |                       |                                                    |                                             |                              |                                                                |                                         |               |                                  |                                 |           |
| <b>ILIYAA YAA</b>                                         |                       |                                                    |                                             | ٧                            | дэп<br><b>DEP</b>                                              |                                         |               |                                  |                                 |           |
| Областям<br><b>Oblast</b>                                 |                       |                                                    |                                             |                              | Состояние конструкции<br><b>Strumed Soushan</b>                |                                         |               |                                  |                                 |           |
| <b>Ne моста</b><br>Bridge No.                             |                       | Название реки/водотока<br><b>Firms Treess Name</b> |                                             |                              | Категория дороги<br>Read Class                                 |                                         |               | ŵ                                | Год Постройки<br>Yaw Counterion |           |
| Название дороги<br><b>Ross News</b>                       |                       |                                                    |                                             | Местоположение, км<br>Leonis |                                                                |                                         | $\frac{B}{t}$ |                                  | $\overline{cm}$<br>$\mathbf{x}$ |           |
| Расчетная_нагрузка<br>Design Load                         |                       |                                                    | Особенности<br><b>Tunes</b>                 |                              |                                                                |                                         |               | Особенности<br><b>Andaugt</b>    |                                 |           |
| [Габариты [Едизм.: м]]<br>[Ends Dimension [Unit sa]]      |                       |                                                    |                                             |                              |                                                                |                                         |               |                                  |                                 |           |
| длина моста<br><b>BrigsLaugh</b>                          |                       | Ширина проезжей части<br>Readers Width             |                                             |                              |                                                                | Ширина тротуара<br><b>Schools Width</b> |               |                                  | Кол. Пролетов<br>No. of April   |           |
| [Матернал / Тип конструкции]<br>Direcula / Strumani Type) |                       |                                                    |                                             |                              |                                                                |                                         |               |                                  |                                 |           |
| Составиля часть                                           | Материал              |                                                    | Конструкция 1                               |                              | Конструкция 2                                                  |                                         |               | Конструкция 3<br>Smatasi Type 3  | Количество плит                 |           |
| <b>Tieser</b><br>Пролетное строение1                      | Mesisi                | c                                                  | <b>Structural Type 1</b>                    | ٠                            | Strachard Type 2                                               |                                         |               |                                  | No of Gader                     |           |
| Separatures<br>Пролетное троение?<br>Squarestand          |                       | v                                                  |                                             |                              |                                                                |                                         |               |                                  |                                 |           |
| Пролетное строение3<br>Separtmental                       |                       | k,                                                 |                                             | ٠                            |                                                                |                                         |               |                                  |                                 |           |
| Опорное строение                                          |                       | ç                                                  |                                             |                              | • Высота опорного строения (м)                                 |                                         |               |                                  | Количество опор                 |           |
| Substructure<br>[Другие элементы]                         |                       |                                                    |                                             |                              | Hegir of fobersence                                            |                                         |               |                                  | No of Substrators               |           |
| [Other parts]<br>пункт                                    | Наличие               | Материал                                           | пуют                                        |                              | Наличие.                                                       |                                         | Материал      | пункт                            | Наличие                         | Материал  |
| <b>Sept</b><br>Опорная подушка<br>Bearing                 | With at Without       | Meterial                                           | Температурный шов<br><b>Expansion Folse</b> |                              | With as Withman                                                |                                         | Meterial      | best.<br>Перила<br><b>Taling</b> | With at Without                 | Meteorial |
|                                                           |                       |                                                    |                                             |                              |                                                                |                                         |               |                                  |                                 |           |
|                                                           | Общий вид<br>Overview |                                                    |                                             |                              | Поверхность<br>Surface                                         |                                         |               |                                  | Нижняя часть<br>Underside       |           |
|                                                           |                       |                                                    |                                             |                              |                                                                |                                         |               |                                  |                                 |           |
|                                                           |                       |                                                    |                                             |                              |                                                                |                                         |               |                                  |                                 |           |
|                                                           |                       |                                                    |                                             |                              |                                                                |                                         |               |                                  |                                 |           |
|                                                           |                       |                                                    |                                             |                              |                                                                |                                         |               |                                  |                                 |           |
|                                                           |                       |                                                    |                                             |                              |                                                                |                                         |               |                                  |                                 |           |
|                                                           |                       |                                                    |                                             |                              |                                                                |                                         |               |                                  |                                 |           |
|                                                           |                       |                                                    |                                             |                              |                                                                |                                         |               |                                  |                                 |           |
|                                                           |                       |                                                    |                                             |                              |                                                                |                                         |               |                                  |                                 |           |
|                                                           |                       |                                                    |                                             |                              |                                                                |                                         |               |                                  |                                 | Добавить  |
|                                                           |                       |                                                    |                                             |                              |                                                                |                                         |               |                                  |                                 | <b>AM</b> |

**Figure 2-5 New Passport Sheet** 

### **2.2.1.2 Input Method**

The format of Bridge Passport Sheet is shown in Figure 2-6. Details of the input method for Bridge Passport Sheet are described as follows.

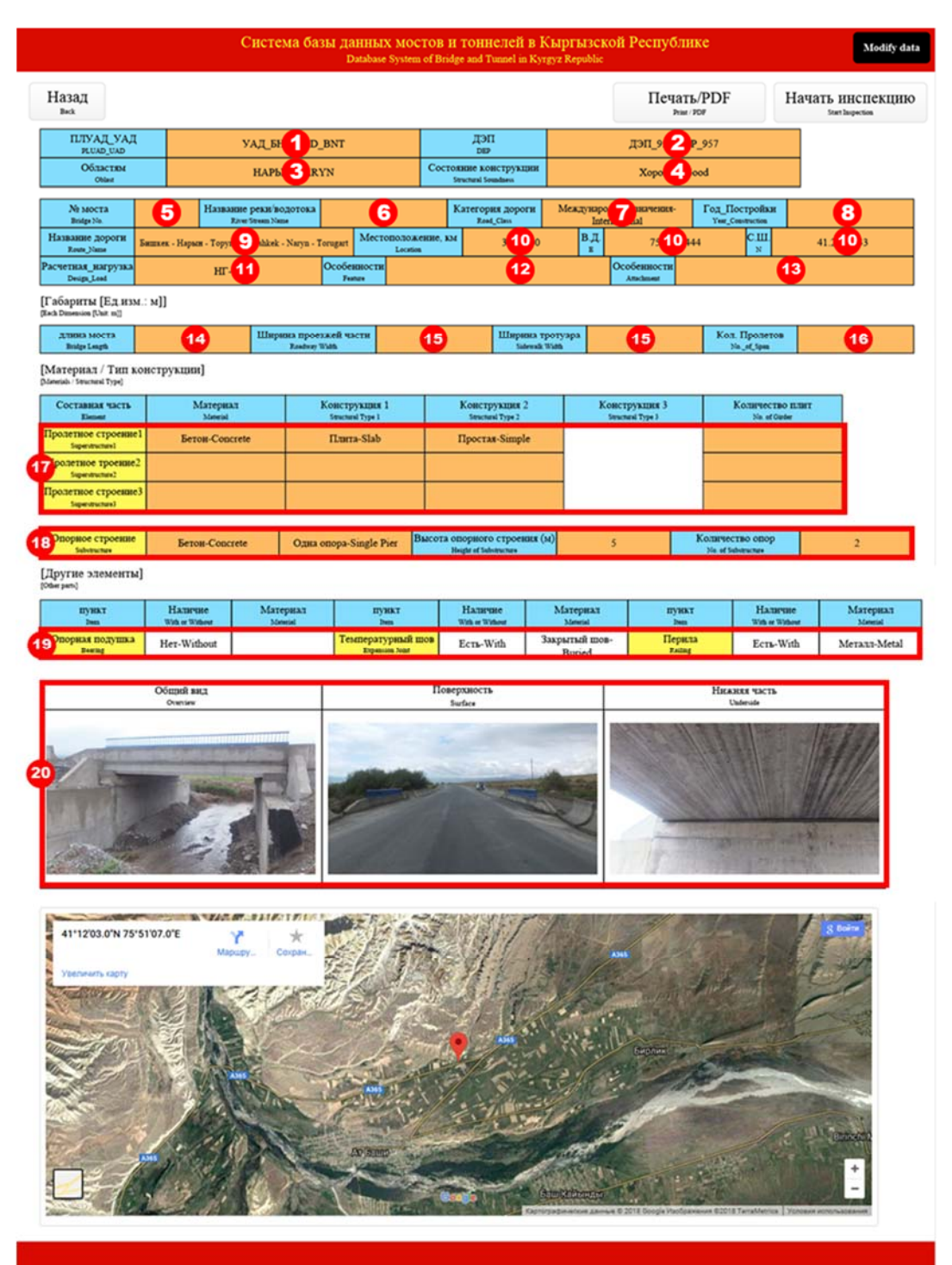

**Figure 2-6 Bridge Passport Sheet** 

### **PLUAD/UAD**

PLUAD/UAD can be selected by the input space which is indicated as No.1 in Figure 2-6. Tap the input space and PLUAD/UAD can be selected from the list shown in below.

> RD\_No.1 (Chui region) RD\_No.2 (Naryn region) RD\_No.3 (Talas region) RD\_No.4 (Issyk-Kul region) UAD JAB UAD\_Bishkek\_Osh UAD\_Osh\_Batken\_Isfana UAD\_Bishkek\_Nayn\_Torugart UAD\_Osh\_Sary\_Tash\_Irkeshtam

### **DEP**

DEP can be selected by the input space which is indicated as No.2 in Figure 2-6. Tap the input space and DEP can be selected from the list shown in below.

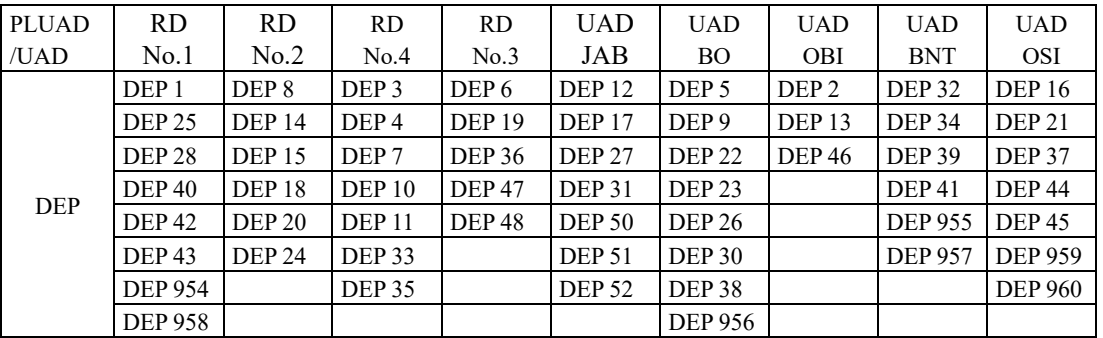

### **Region**

Region can be selected by the input space which is indicated as No.3 in Figure 2-6. Tap the input space and Region can be selected from the list shown in below.

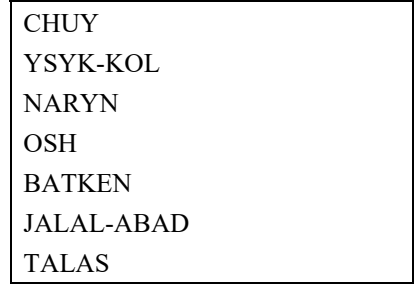

### **Structure Soundness**

Structure soundness can be selected by the input space which is indicated as No.4 in Figure 2-6. Tap the input space and structure soundness can be selected from the list shown in below. Evaluation method of that is described in "Volume II: Bridge Maintenance Manual".

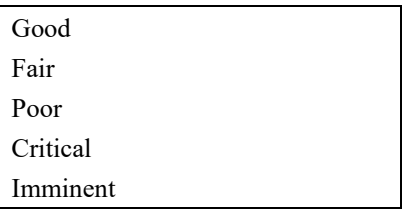

#### **Bridge No.**

Bridge No. can be inputted directly by the input space which is indicated as No.5 in Figure 2-6.

#### **River/Stream Name**

River/Stream name can be inputted directly by the input space which is indicated as No.6 in Figure 2-6.

#### **Road Category**

Road category can be selected by the input space which is indicated as No.7 in Figure 2-6. Tap the input space and road category can be selected from the list shown in below.

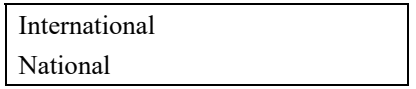

#### **Construction Year**

Construction year can be inputted directly by the input space which is indicated as No.8 in Figure 2-6.

#### **Road Name**

Road name can be selected by the input space which is indicated as No.9 in Figure 2-6. Tap the input space and road category can be selected by the list shown in *Attachment-1*.

#### **Location (Km Post, Latitude, Longitude)**

Km post can be inputted directly by the input space which is indicated as No.10 in Figure 2-6. Also, latitude and longitude can be inputted automatically by internal GPS of the tablet.

#### **Design Load**

Design load can be inputted directly by the input space which is indicated as No.11 in Figure 2-6.

#### **Feature**

Feature of the bridge can be selected by the input space which is indicated as No.12 in Figure 2-6. Tap the input space and structure soundness can be selected from the list shown in below.

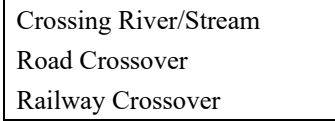

#### **Attachment (Water Pipe, Electric Cable, Communication Line etc.)**

Attachment of the bridge such as water pipe, electric cable and communication line can be inputted directly by the input space which is indicated as No.13 in Figure 2-6.

#### **Bridge Length**

Bridge length can be inputted directly by the input space which is indicated as No.14 in Figure 2-6.

#### **Road Width (Carriageway, Sidewalk)**

Road width of carriageway and sidewalk can be inputted directly by the input space which is indicated as No.15 in Figure 2-6.

#### **Number of Span**

Number of span can be inputted directly by the input space which is indicated as No.16 in Figure 2-6.

#### **Superstructure**

The conditions of superstructure can be selected by the input space which is indicated as No.17 in Figure 2-6. The material, Structural Type-1 and Type-2 can be selected from the list shown in below. Also, number of girder and slab Number of span can be inputted directly by the input space.

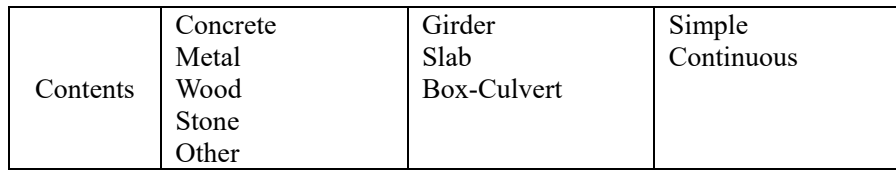

#### **Substructure**

The conditions of substructure can be selected by the input space which is indicated as No.18 in Figure 2-6. The material and Structural Type-1 can be selected from the list shown in below. Also, height and number of substructure can be inputted directly by the input space.

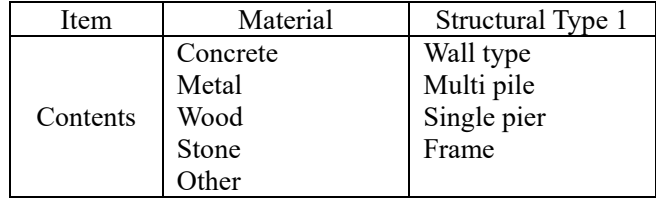

#### **Accessory**

The conditions of bearing, expansion joint and bridge railing can be selected by the input space which is indicated as No.19 in Figure 2-6. They can be selected from the list shown in below.

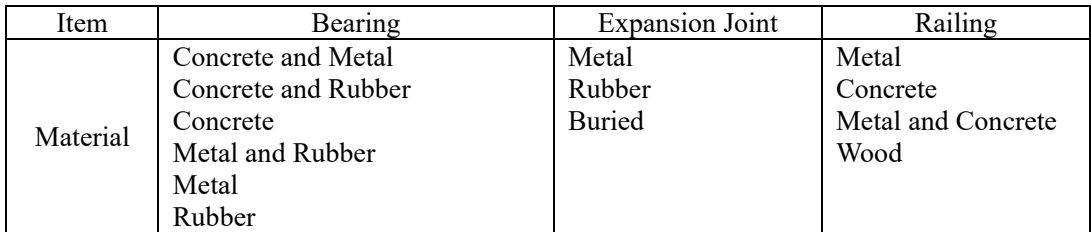

#### **(20) Overview Picture**

When you tap the photo space. Camera function is executed automatically. After taking a photo, it is saved to the sheet automatically.

#### $2.2.2$ **Inspection Sheet for Planned Inspection A**

The format of Inspection Sheet is shown in Figure 2-7. Details of the input method for Bridge Passport Sheet are described as follows.

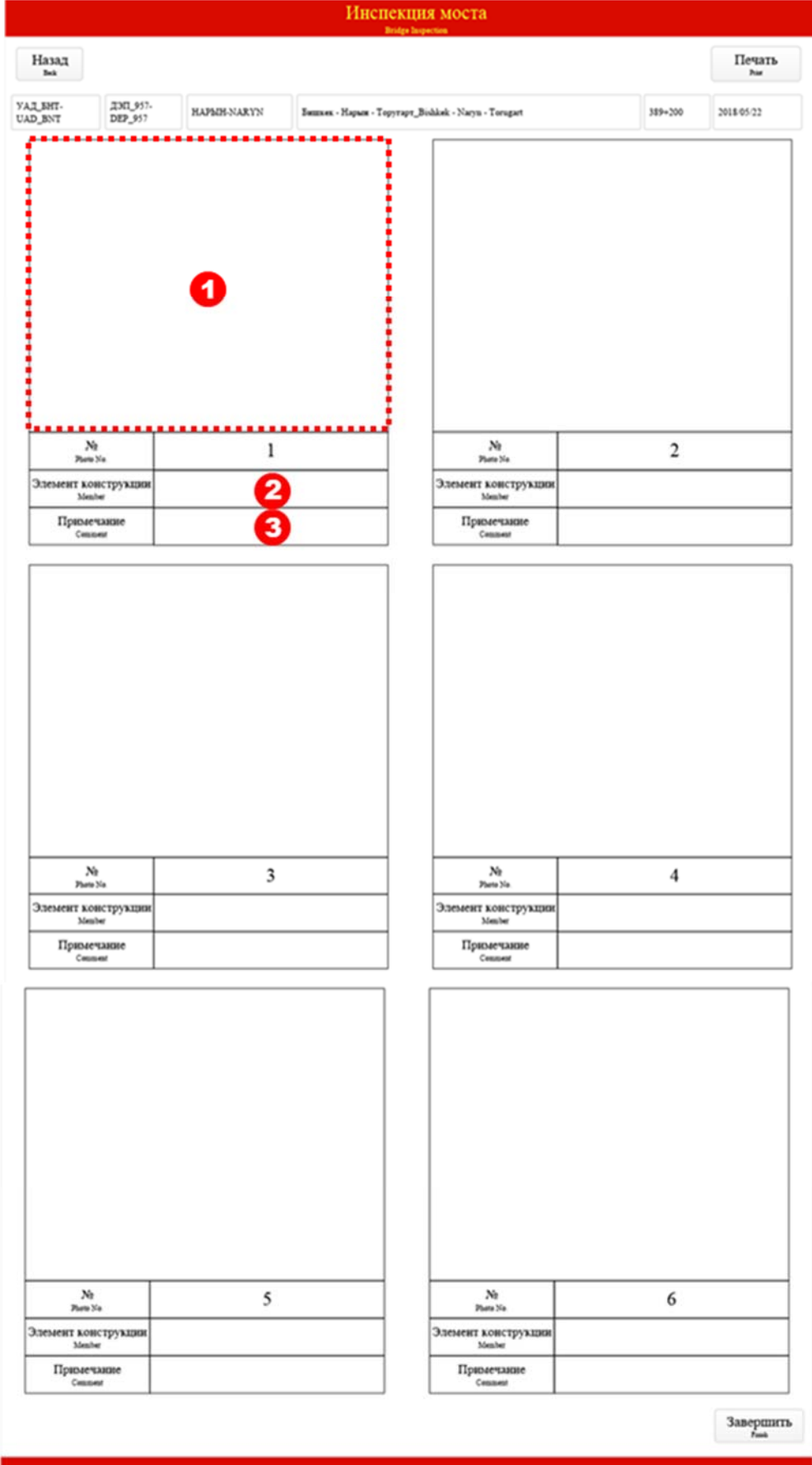

**Figure 2-7 Inspection Sheet (1) of Bridge** 

### **Move to Inspection Sheet (2)**

Inspection Sheet (2) shown in Figure 2-8 can be displayed by the tapping the space which is indicated as No.1 in Figure 2-7. Main function of Inspection Sheet (2) is shown in Table 2-1.

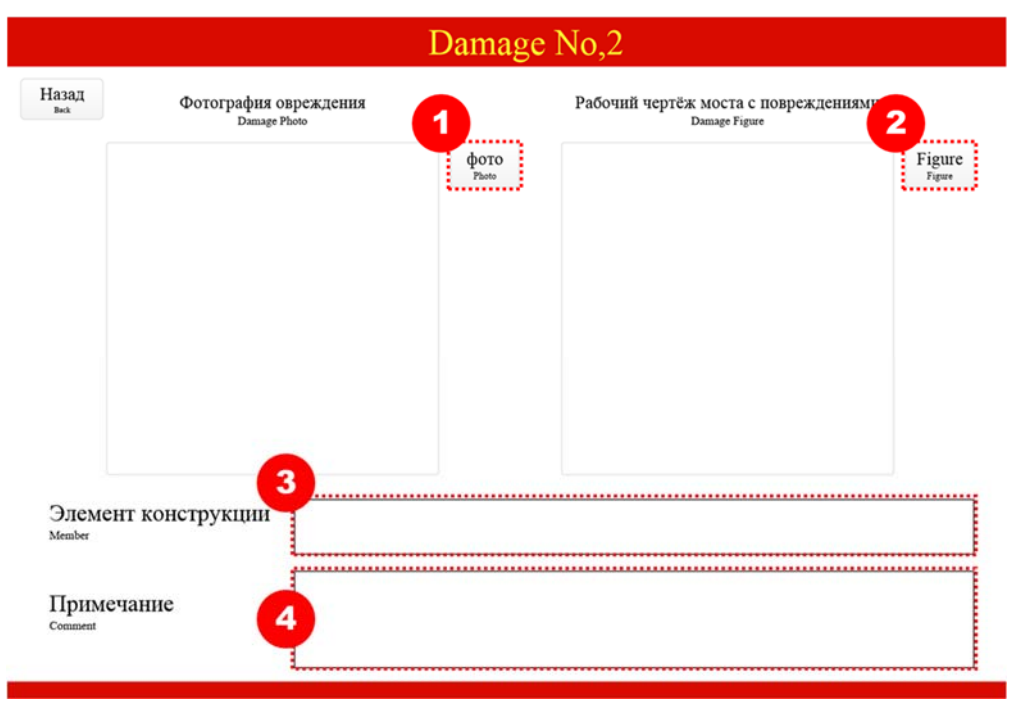

**Figure 2-8 Inspection Sheet (2) of Bridge** 

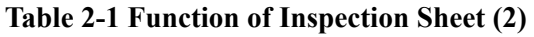

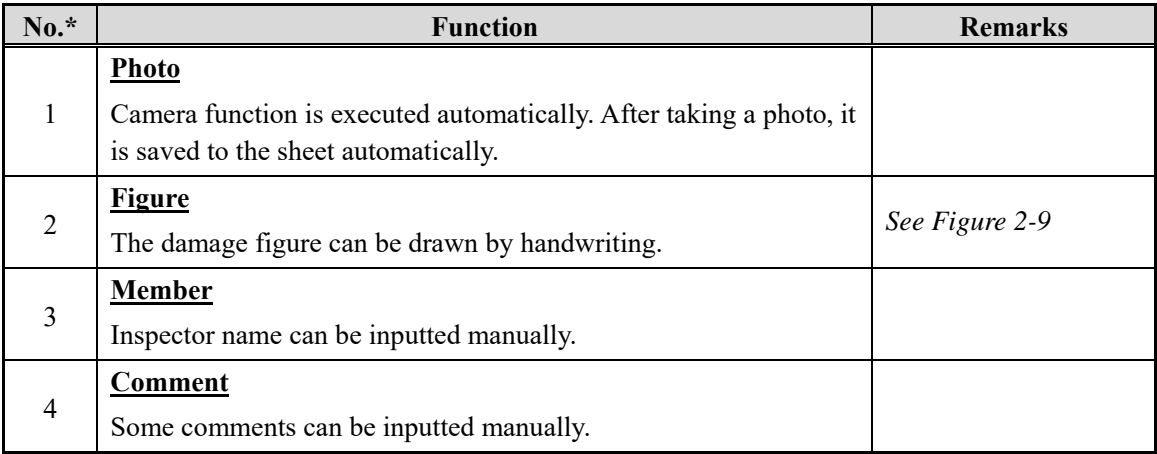

*\* No. corresponds to the number described in Figure 2-8* 

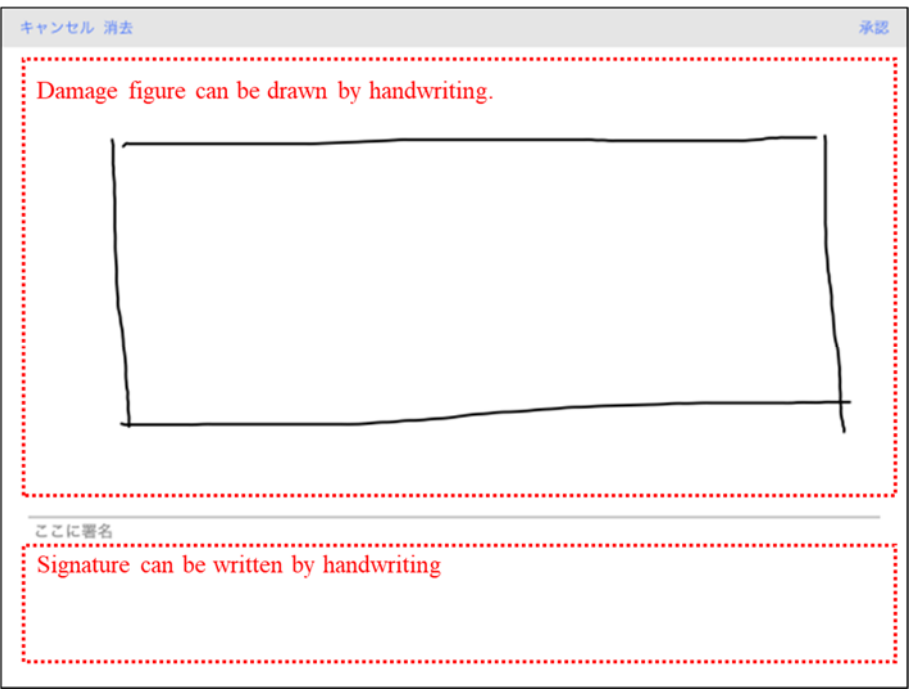

**Figure 2-9 Damage Figure** 

#### **Structure Element**

Structure element such as girder and slab can be inputted directly by the input space which is indicated as No.2 in Figure 2-7.

#### **Comment**

Some comment regarding to the photo can be inputted directly by the input space which is indicated as No.3 in Figure 2-7.

Inspections of tunnels are carried out in the same as described above when carrying out inspections of bridges.

# **3 Database Operation**

### **3.1 Bridge Database System (Data Browsing)**

#### $3.1.1$ **National Map**

After tapping the button of "Select bridge by PLUAD/UAD" from the Main Manu shown in Figure 1-2, a national map is displayed as shown in Figure 3-1.

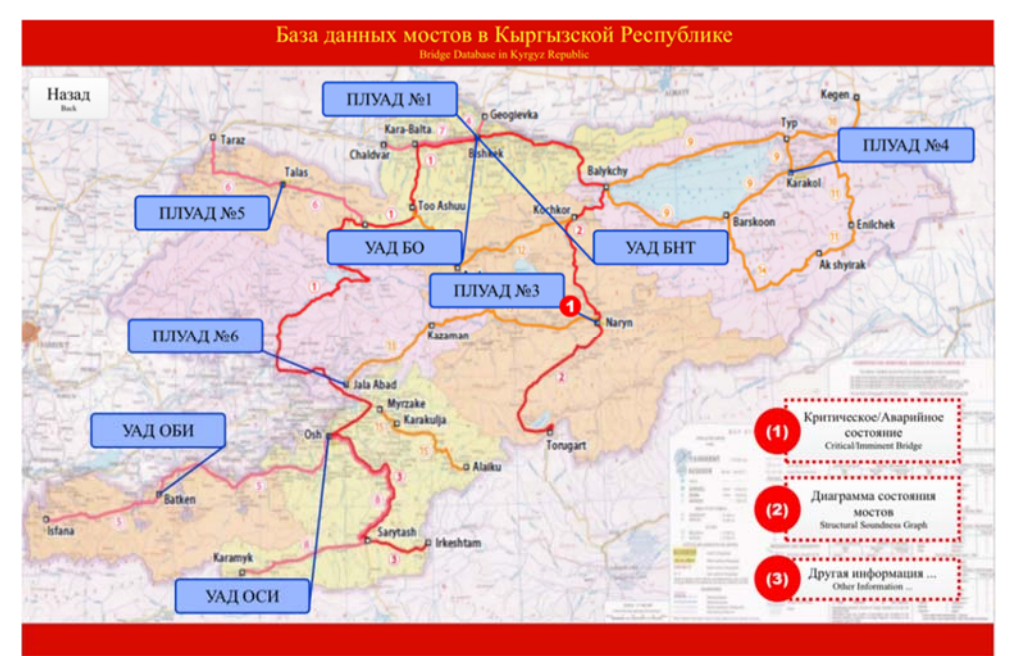

**Figure 3-1 National Map** 

### **Imminent and Critical Bridge**

The list of bridges evaluated "imminent" and "critical" shown in Figure 3-2 can be browsed by the "Critical/Imminent Bridge" button indicated as (1) in Figure 3-1.

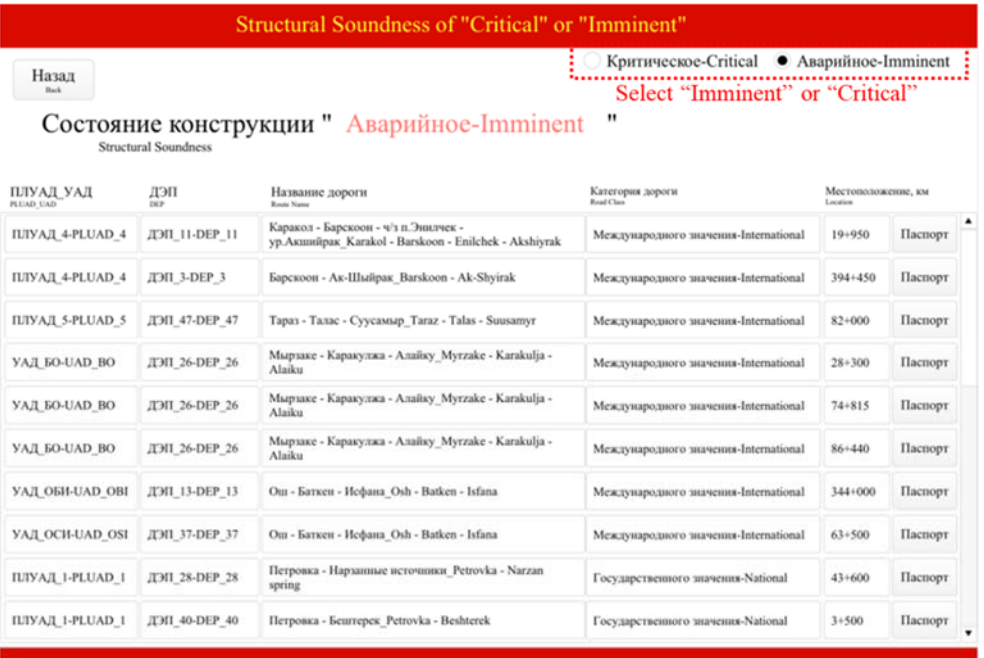

### **Figure 3-2 Bridge List of Imminent and Critical**

### **Diagram for Status of Bridge Structure Soundness**

The diagram for the status of bridge structure soundness shown in Figure 3-3 can be browsed by tapping the "Structural Soundness Graph" button indicated as (2) in Figure 3-1. PLUAD/UAD can be selected by user from the button indicated as No.1 in Figure 3-3.

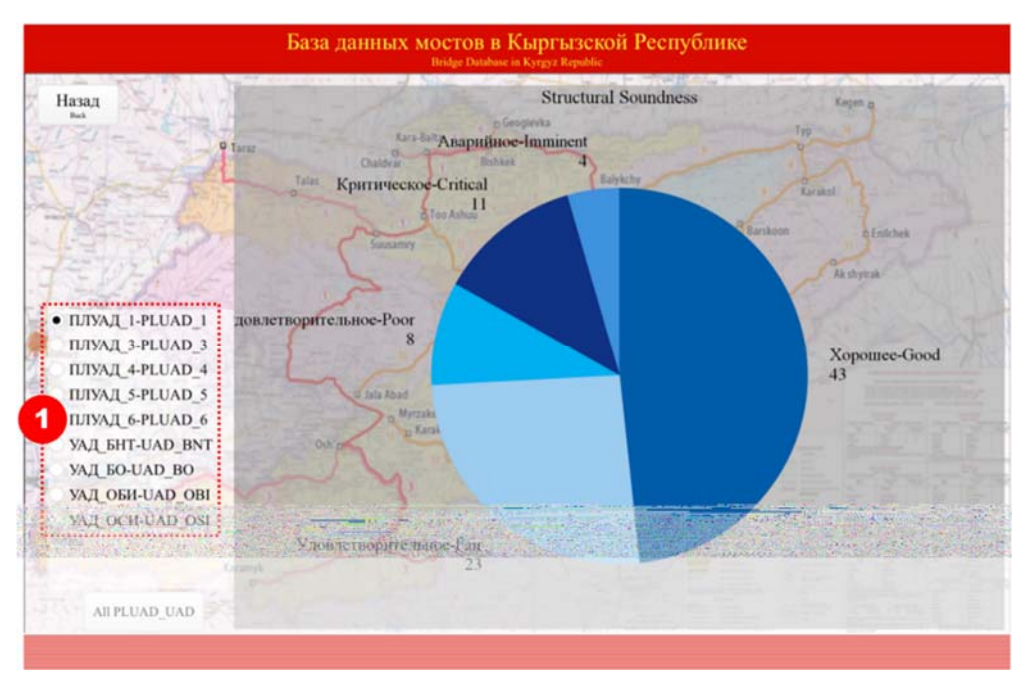

**Figure 3-3 Diagram for Status of Bridge Structure Soundness** 

# **Other Information**

Other information regarding to bridges can be browsed by the buttons indicated as No.1 to No.5 in Figure 3-3. Description of them is shown in Table 3-1.

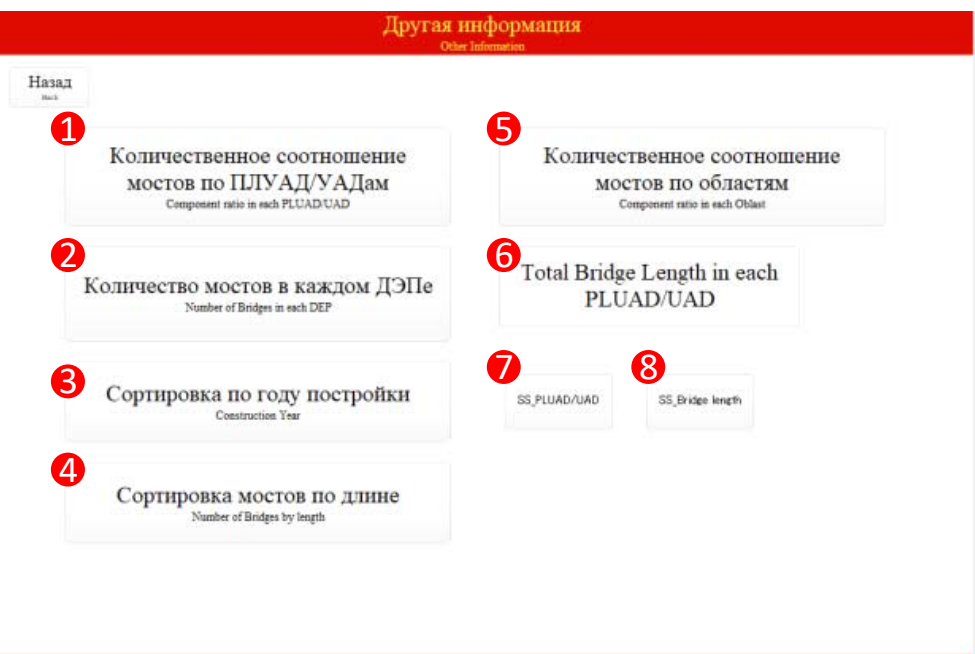

### **Figure 3-4 Other Information Menu**

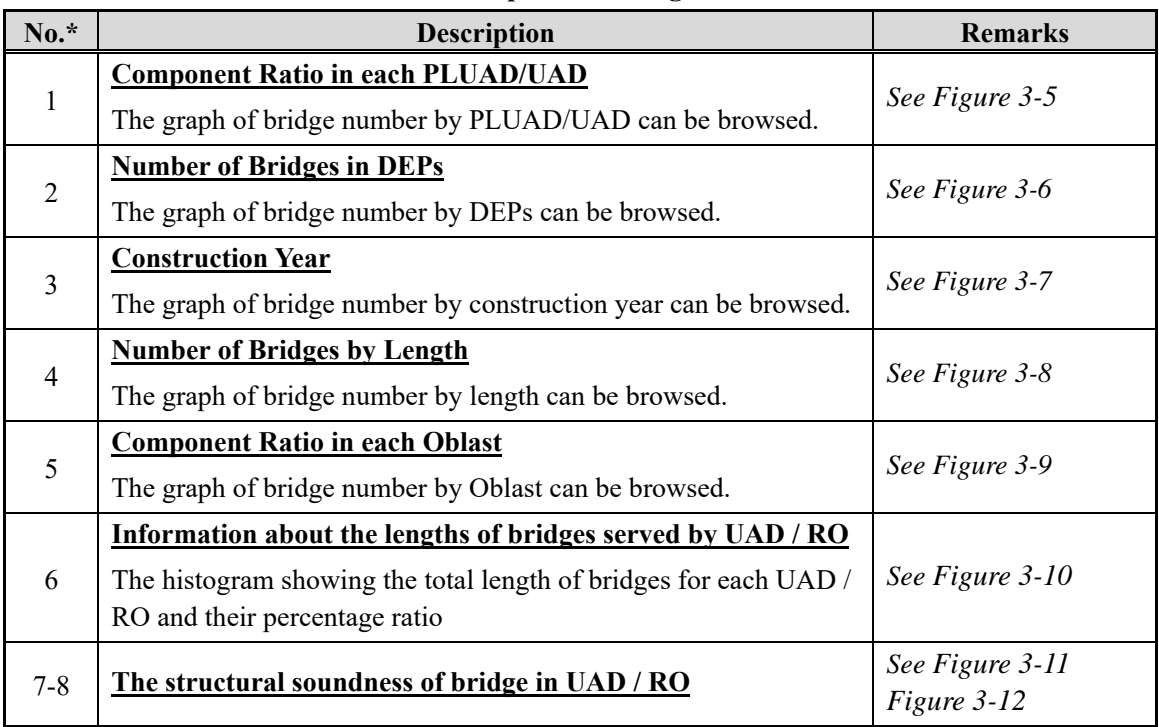

#### **Table 3-1 Description of Bridge Information**

*\* No. corresponds to the number described in Figure 3-4* 

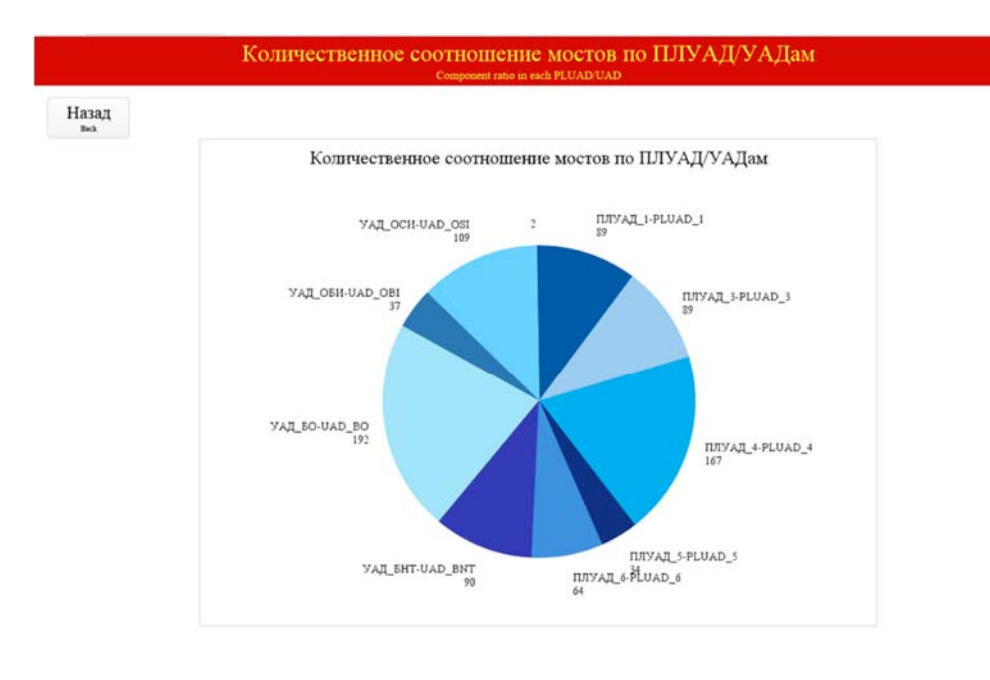

### **Figure 3-5 Graph of Bridge Number by PLUAD/UAD**

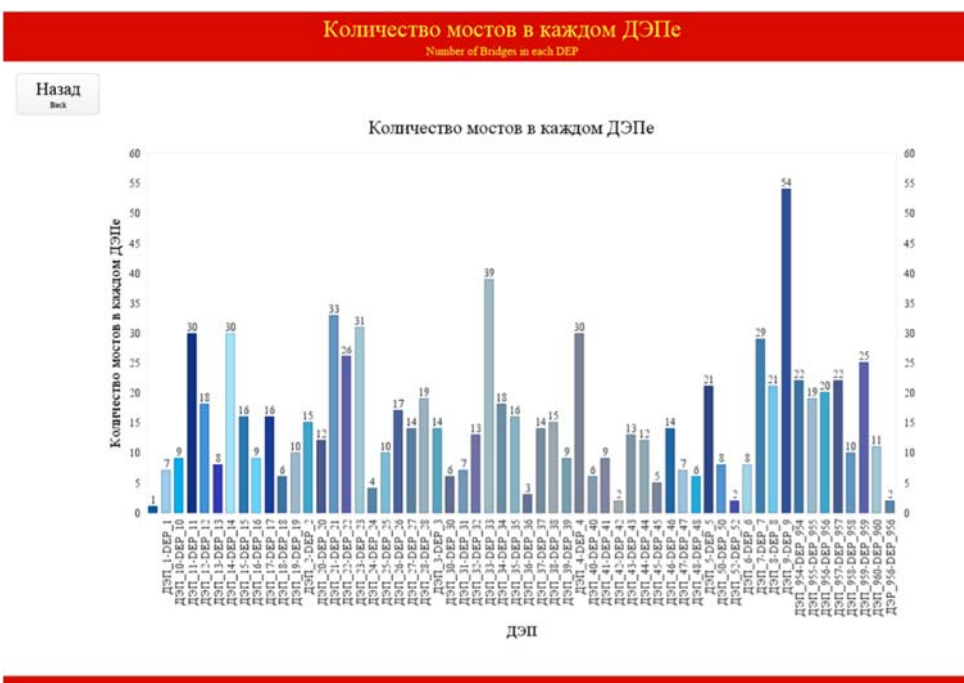

**Figure 3-6 Graph of Bridge Number by DEPs** 

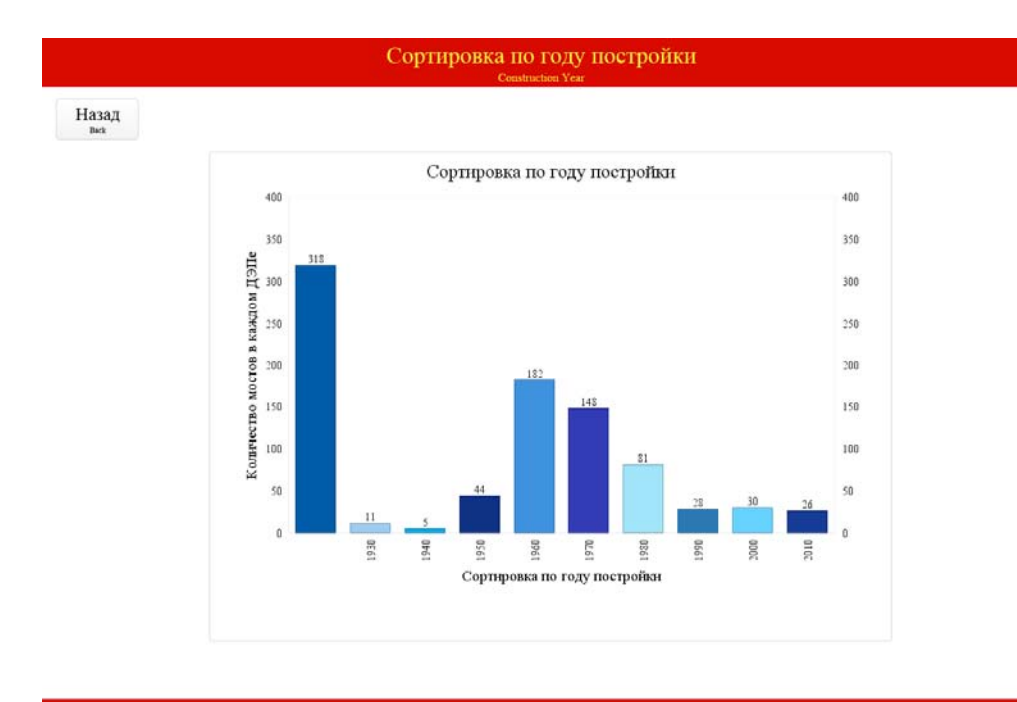

**Figure 3-7 Graph of Bridge Number by Construction Year** 

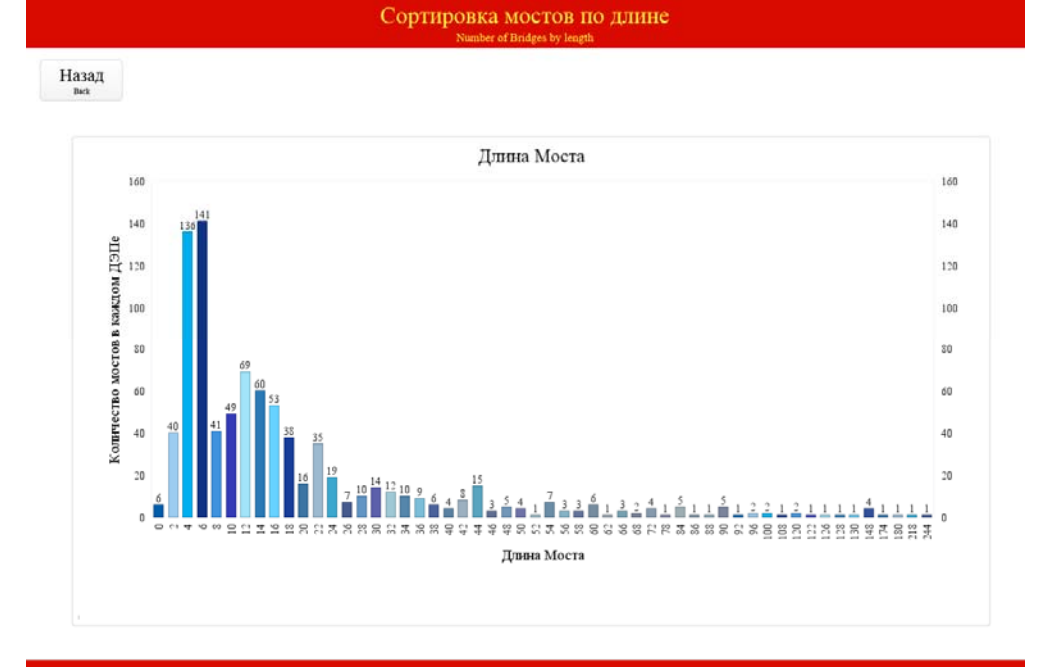

**Figure 3-8 Graph of Bridge Number by Bridge Length** 

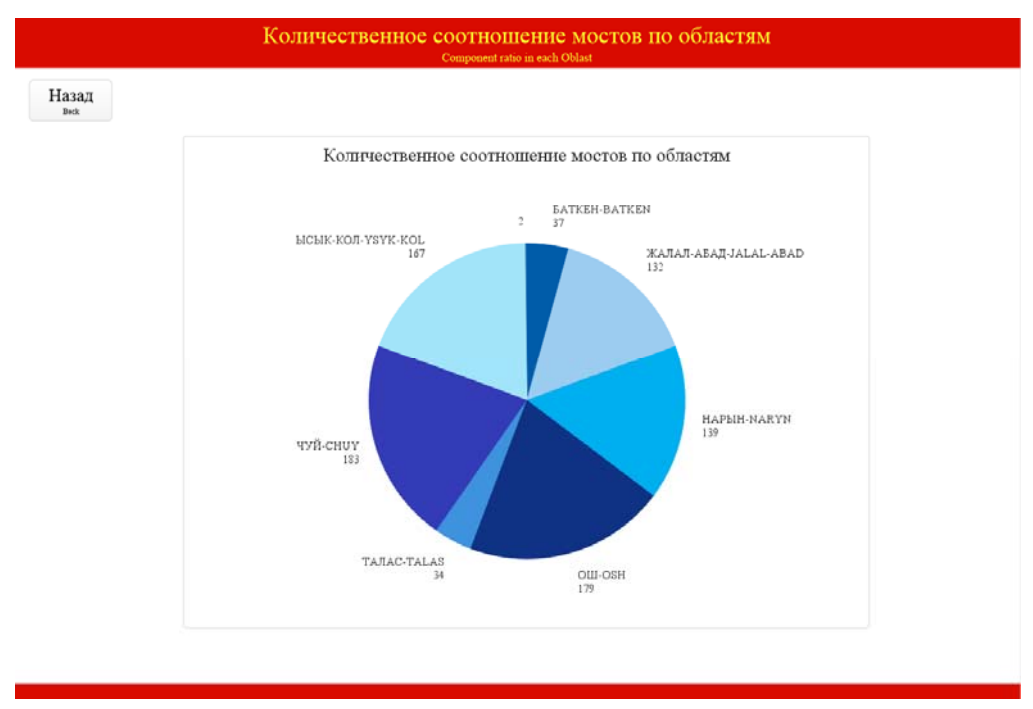

**Figure 3-9 Graph of Bridge Number by Oblast** 

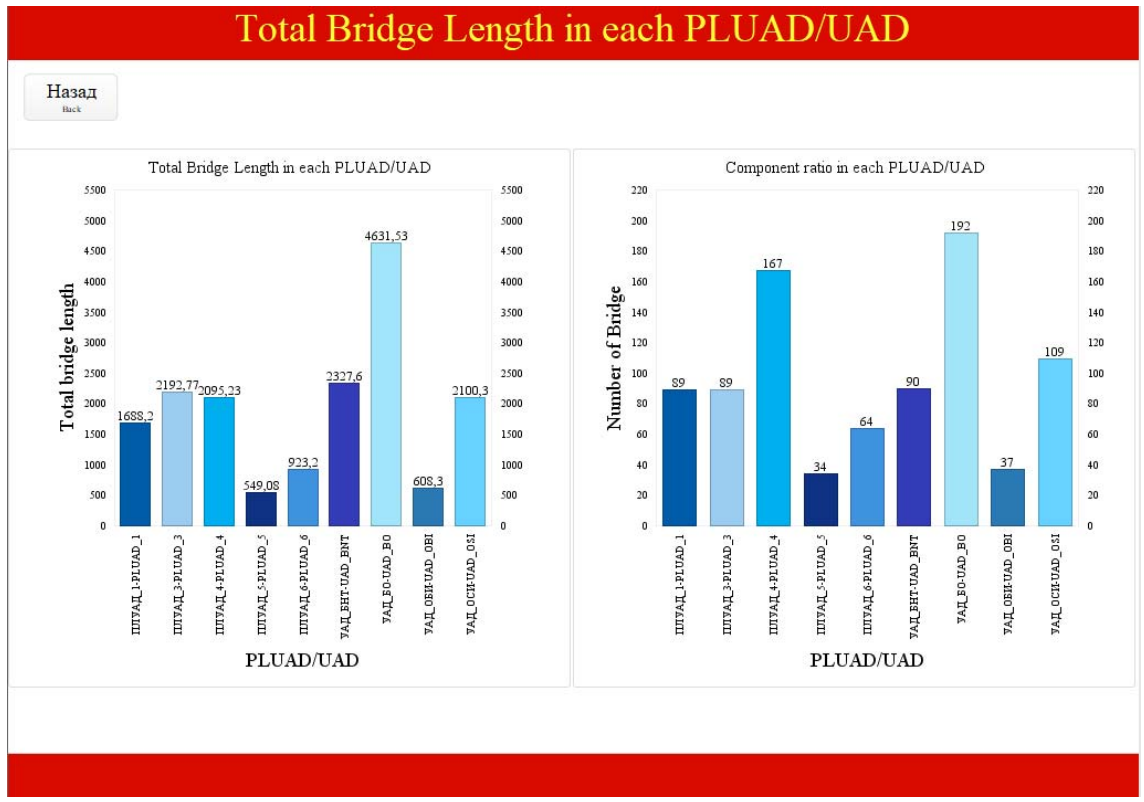

**Figure 3-10 Graph of Bridge length served by UAD/RD** 

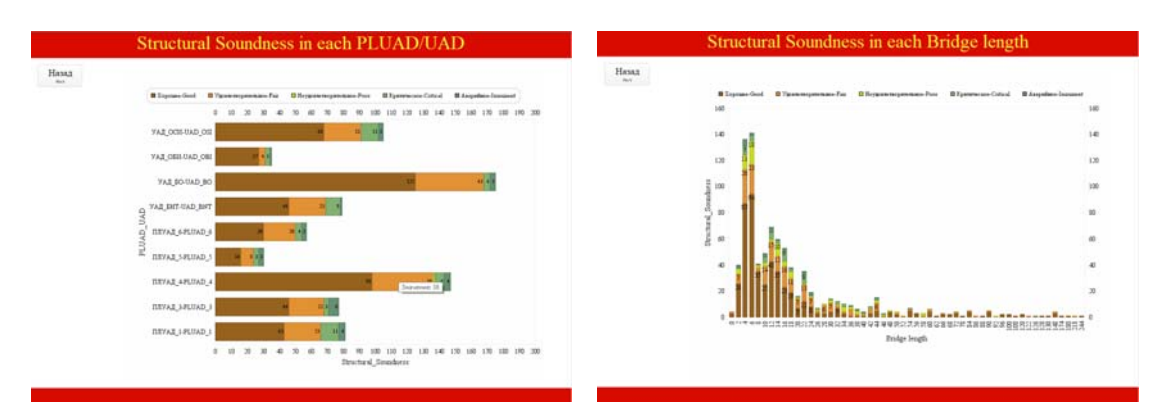

**Figure 3-11 Diagrams "The structural soundness of bridges in UAD / RO"**

**Figure 3-12 Diagrams "The structural soundness of bridge by length"**

#### **DEPs Map**  3.1.2

After tapping the button of PLUAD/UAD from national map, DEPs map is displayed as shown in Figure 3-13. The bridge list by soundness shown in Figure 3-14 can be browsed by the "Structural Soundness" button indicated as No.1 in Figure 3-14.

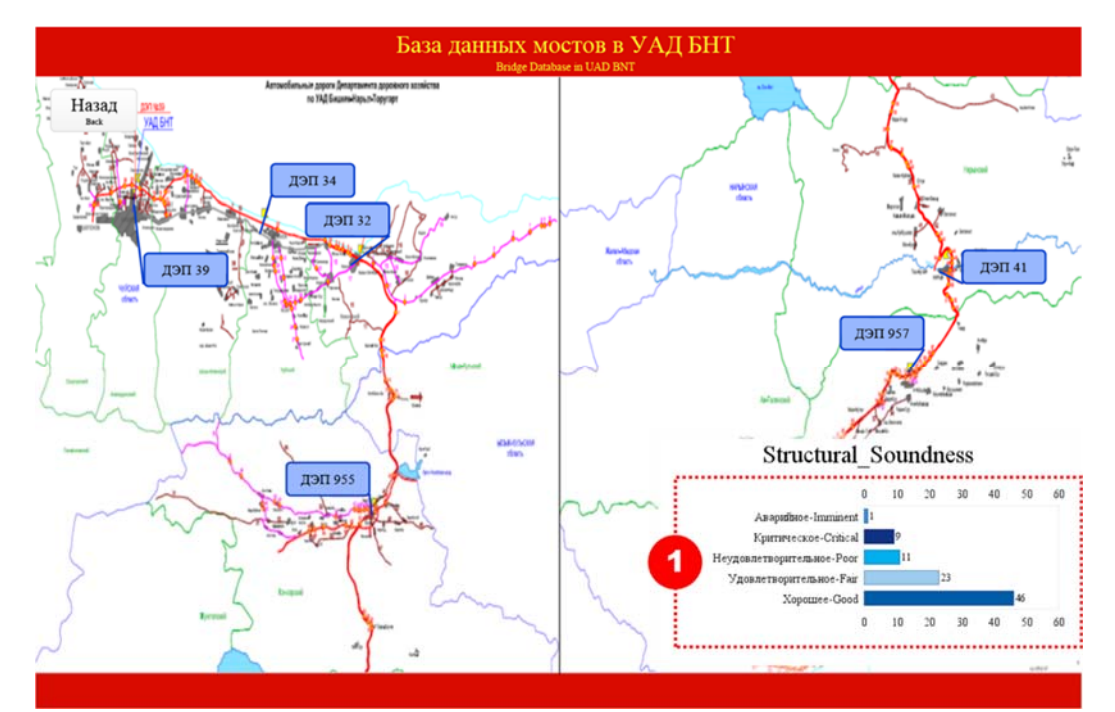

# **Figure 3-13 DEPs Map**

|                                              |                                                       | Structural Soundness of "Critical" or "Imminent"         |                                                     |                                | Export  |
|----------------------------------------------|-------------------------------------------------------|----------------------------------------------------------|-----------------------------------------------------|--------------------------------|---------|
| Назад<br>Back<br><b>Structural Soundness</b> | Состояние конструкции                                 | Хорошее-Good<br>Удовлетворительное-Fair                  | Неудовлетворительное-Роог<br>• Критическое-Critical | Аварийное-Imminent             |         |
| пец<br>DEP                                   | Название дороги<br>Route Name                         |                                                          | Категория дороги<br>Read Class                      | Местоположение, км<br>Location |         |
| ДЭП 39-DEP 39                                | Алматы - Бишкек - Ташкент Almaty - Bishkek - Tashkent |                                                          | Международного значения-International               | $252+000$                      | Паспорт |
| ДЭП 39-DEP 39                                | Подъезд к г Бишкек Approach to Bishkek                |                                                          | Международного значения-International               | $9 + 000$                      | Паспорт |
| ДЭП 955-DEP 955                              |                                                       | Кокмойнок - Кувакы - Кочкор Kokmoinok - Kuvaky - Kochkor | Международного значения-International               | $25 + 900$                     | Паспорт |
| ДЭП 957-DEP 957                              | Бишкек - Нарын - Торугарт Bishkek - Naryn - Torugart  |                                                          | Международного значения-International               | 495+000                        | Паспорт |
| ДЭП 34-DEP 34                                | Орловка - Чымкоргон Orlovka - Chymkorgon              |                                                          | Государственного значения-National                  | $5 + 000$                      | Паспорт |
| ДЭП 34-DEP 34                                | Токмок - Кошой Tokmok - Koshoi                        |                                                          | Государственного значения-National                  | $8 + 700$                      | Паспорт |
| ДЭП 34-DEP 34                                | Токмок - Кошой_Tokmok - Koshoi                        |                                                          | Государственного значения-National                  | $18 + 500$                     | Паспорт |
| ДЭП 34-DEP 34                                | Токмок - Шамппы - Tvюк Tokmok - Shamshy - Tuvuk       |                                                          | Государственного значения-National                  | $5 + 100$                      | Паспорт |

**Figure 3-14 Bridge List by Soundness** 

#### **Bridge List of DEP**  3.1.3

After tapping the button of DEP from DEPs map, the bridge list of DEP is displayed as shown in Figure 3-15. Also, the bridge passport sheet can be browsed by the button indicated as No.1 in Figure 3-15.

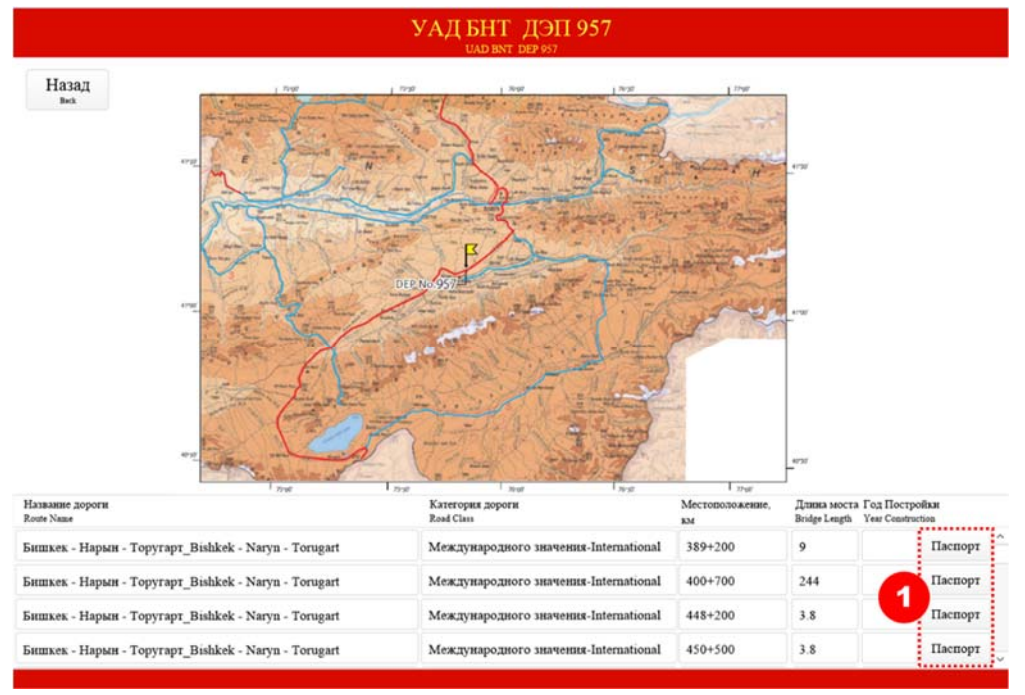

**Figure 3-15 Bridge List of DEP** 

#### 3.1.4 **Bridge Inspection System**

To start the bridge inspection, select the "Start Inspection" button indicated as No.1 in Figure 3-16. After tapping the button, the bridge inspection sheet is displayed and Planned Inspection A can be carried out on the site using iPad (iPad version).

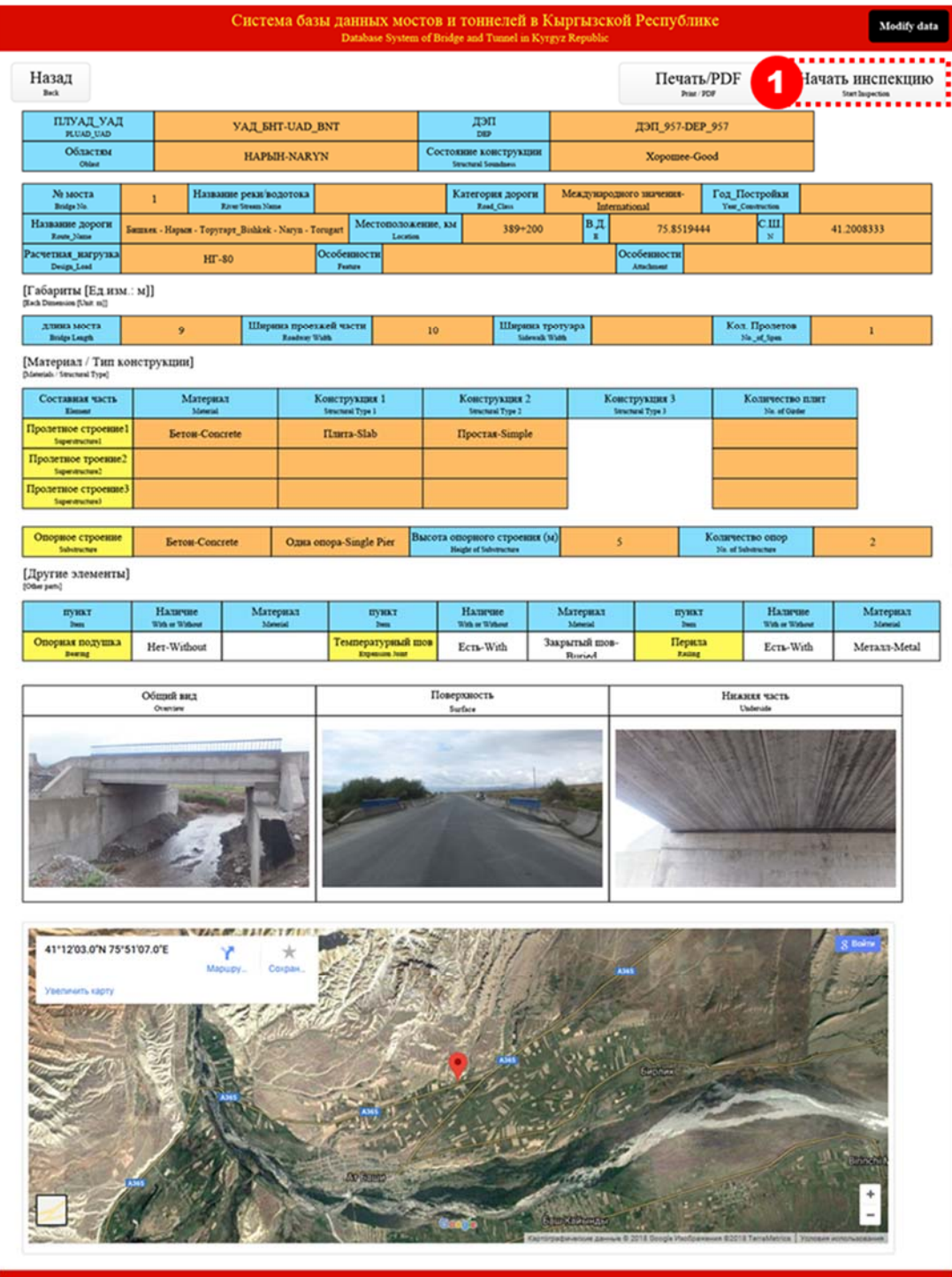

**Figure 3-16 Start Button of Inspection** 

#### **3.2 Tunnel Database System (Data Browsing)**

#### $3.2.1$ **Location Map**

After tapping the button of "Tunnel Selection" from the Main Menu shown in Figure 1-2, a location map of the tunnel is displayed as shown in Figure 3-17. Passport data of the tunnel can be browsed on the location map by tapping the tunnel name.

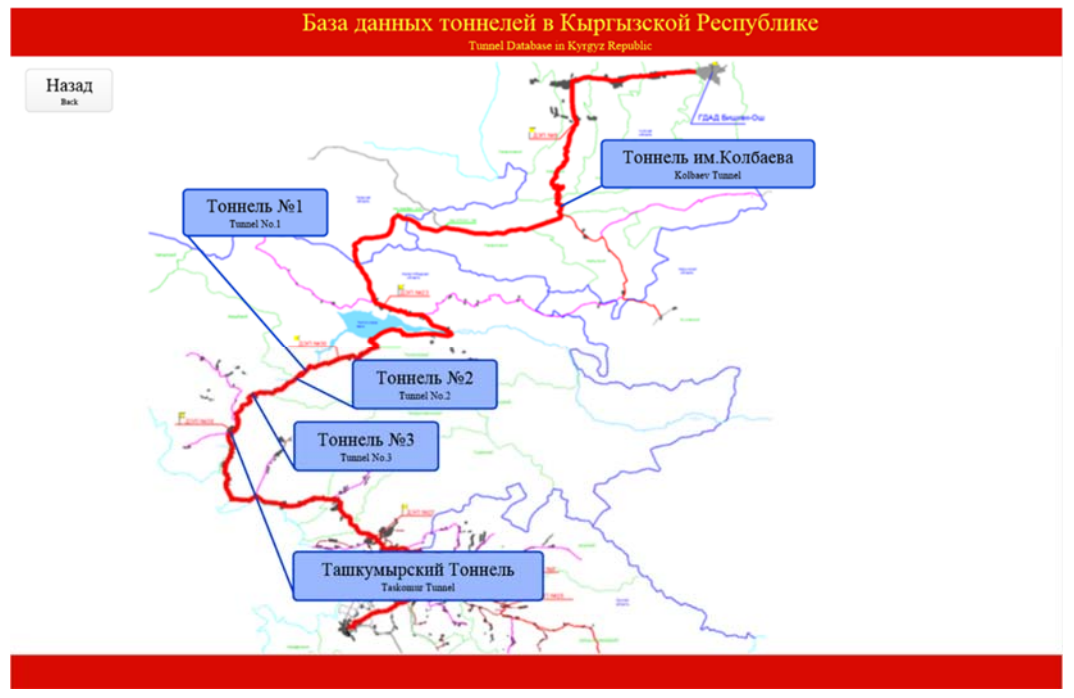

**Figure 3-17 Location Map of Tunnel** 

New tunnel inspection can be started by pressing the "Start inspection" button. On the "Passport of the tunnel" screen, indicated by  $# 1$  in Figure 3-18. After clicking this button, a form for conducting a tunnel inspection opens.

#### **Figure 3-19 Tunnel passport sheet**